# **SSC 5877 – Validação <sup>e</sup> Teste de Software***MEF: geração de casos de teste*

Prof. Marcio E. Delamaro

delamaro@icmc.usp.br

#### **O problema**

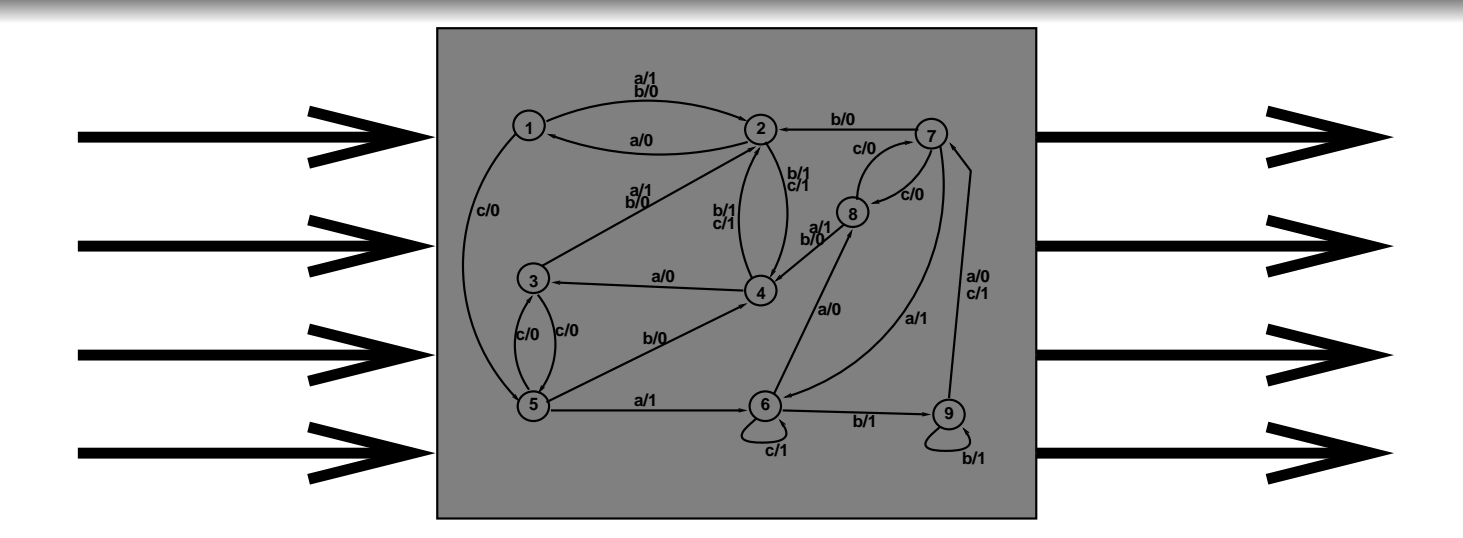

# **A solução**

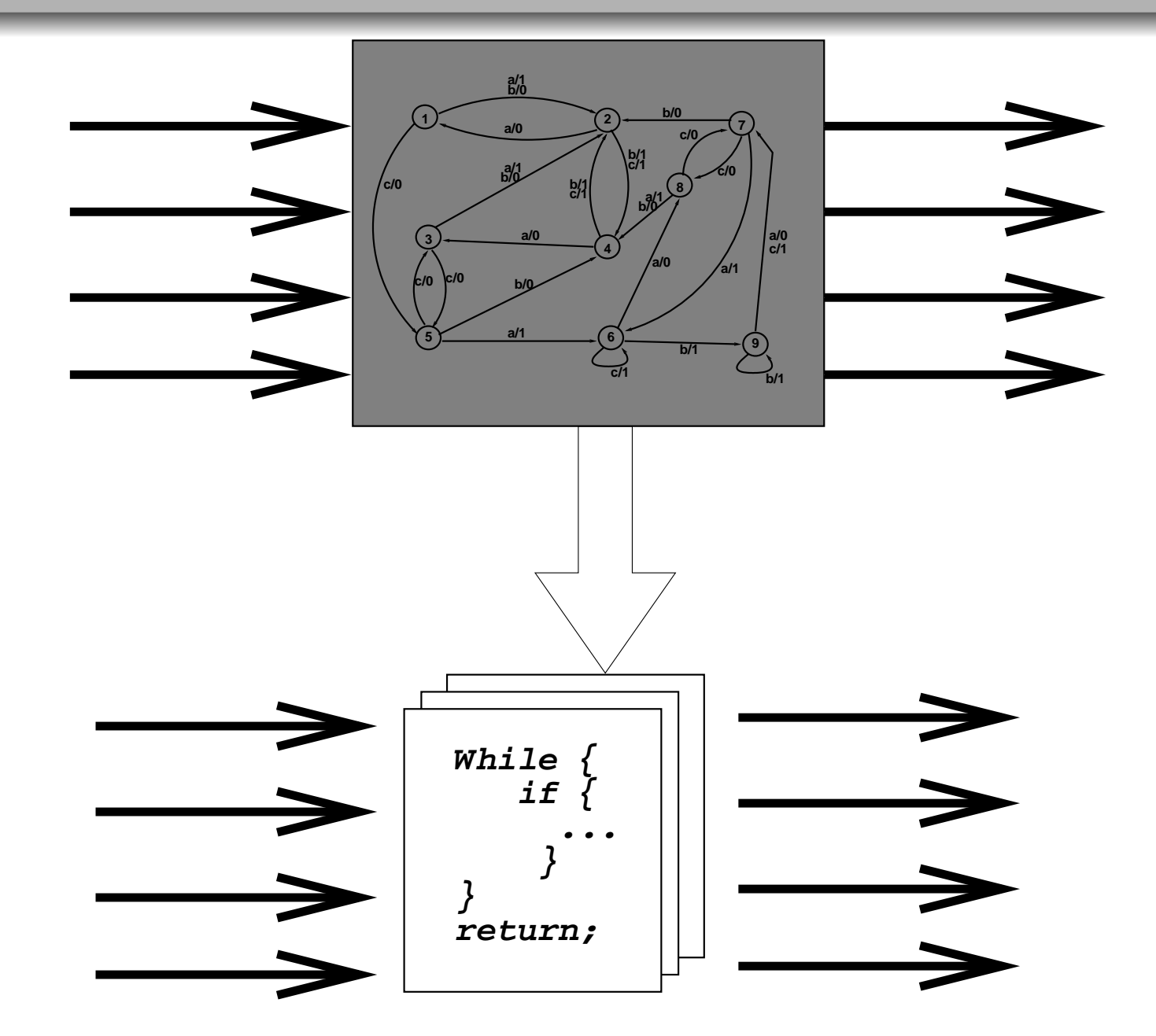

#### **Sistema reativo**

- Constante interação com <sup>o</sup> meio
- Não tem como objetivo calcular um resultado
- Não pode ser especificado através de uma função querelaciona entrada/saída
- Todo seu **comportamento** deve ser especificado

#### **Sistemas reativos**

- **Exemplos** 
	- S.O.
	- Sistema de bordo de uma aeronave
	- Reator nuclear
	- Micro-ondas, celular, relógio
- Máquinas de estados finitos (MEF)
- Finite state machines (FSM)

#### **MEF** – modelo básico

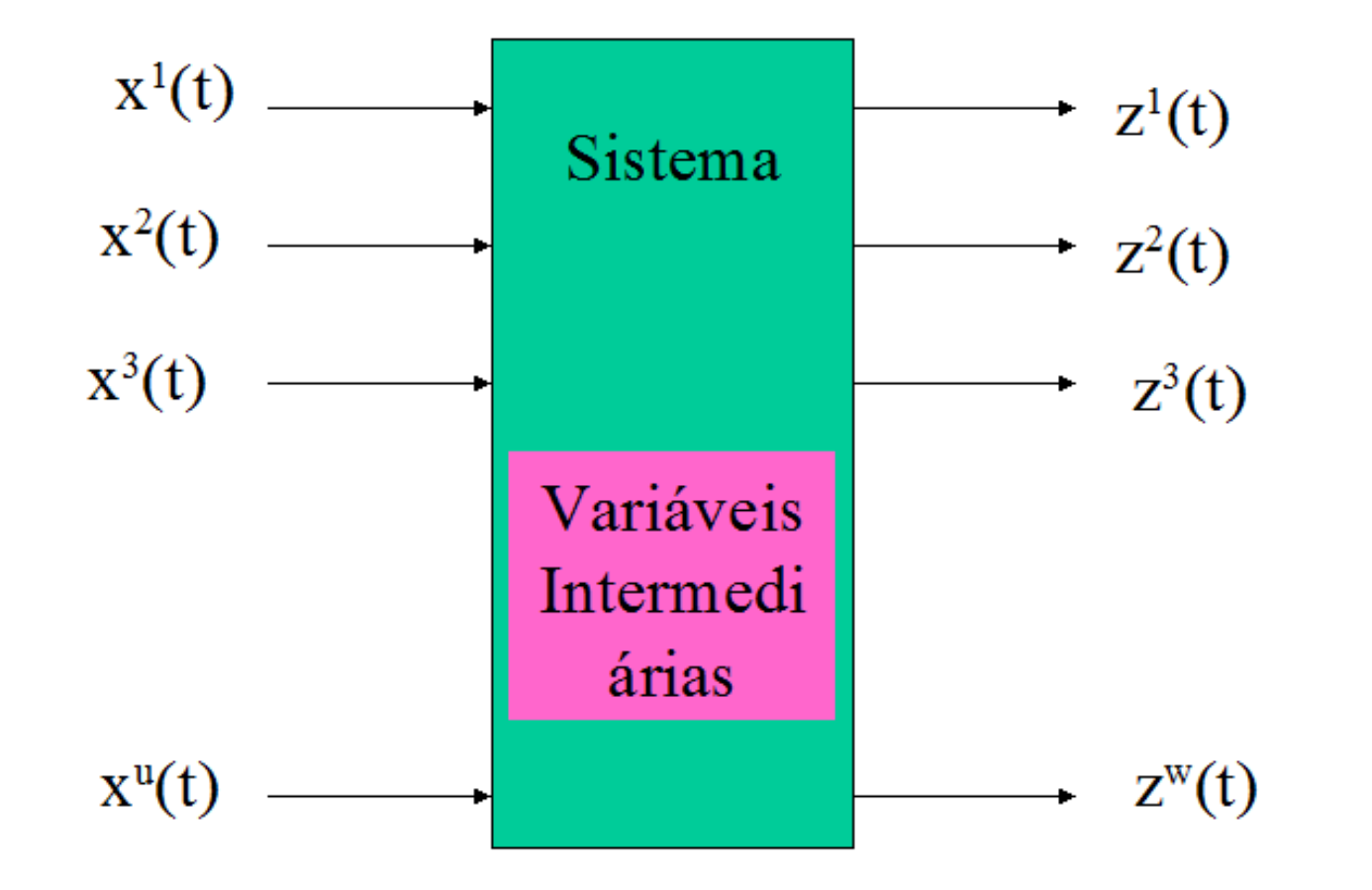

Variáveis de Entrada

Variáveis de Saída

# **Suposições**

- **Tempo é discreto** 
	- As variáveis não são monitoradas constantemente
	- Existem instantes  $t_v$  em que esses valores são amostrados
	- $t_v$  está relacionado com o número (v) da amostra e não com <sup>o</sup> tempo
	- Existem uma fonte de sincronização que determinaquando <sup>a</sup> amostragem é feita

# **Suposições**

#### **Alfabeto finito**

- As variáveis podem assumir um número finito devalores
- Assim pode-se definir assumir uma única variável deentrada <sup>e</sup> uma de saída
- Com um alfabeto de entrada <sup>e</sup> um de saída

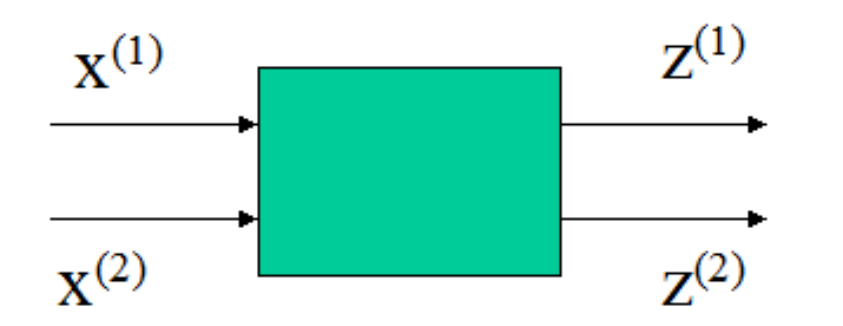

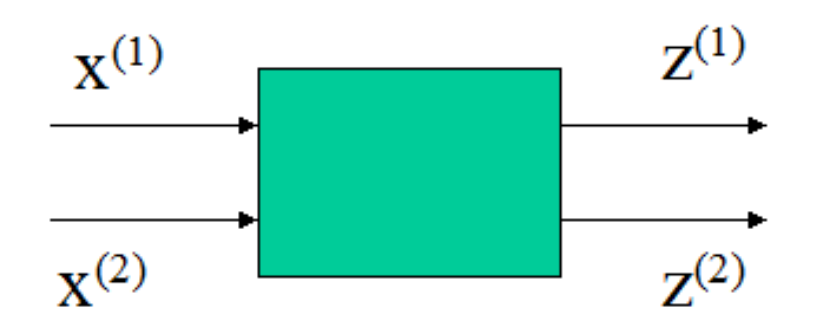

$$
X_{(1)} = \{0, 1\}
$$
  
\n
$$
X_{(2)} = \{1, 2, 3\}
$$
  
\n
$$
Z_{(1)} = \{0, 1, 2, 3, 4, 5, 6\}
$$
  
\n
$$
Z_{(2)} = \{0, 1, 2, 3\}
$$

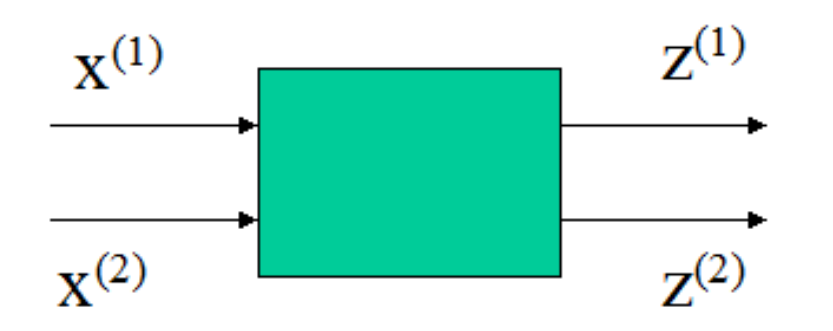

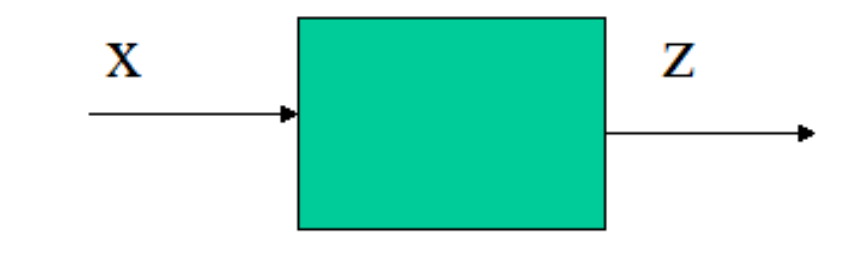

 $X_{(1)} = \{0, 1\}$  $X_{(2)} = \{1, 2, 3\}$  $Z_{(1)} = \{0, 1, 2, 3, 4, 5, 6\}$  $Z_{(2)} = \{0, 1, 2, 3\}$ 

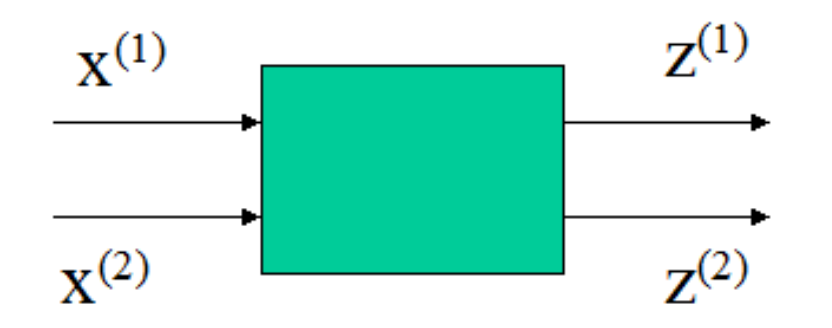

$$
X_{(1)} = \{0, 1\}
$$
  
\n
$$
X_{(2)} = \{1, 2, 3\}
$$
  
\n
$$
Z_{(1)} = \{0, 1, 2, 3, 4, 5, 6\}
$$
  
\n
$$
Z_{(2)} = \{0, 1, 2, 3\}
$$

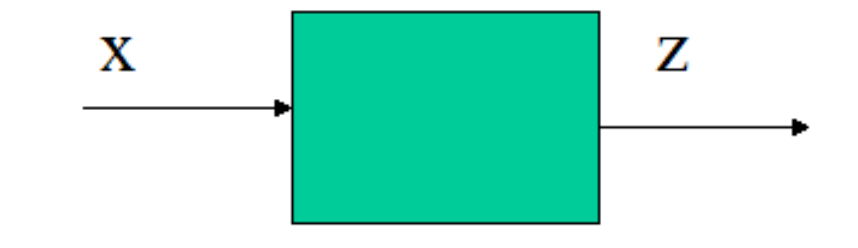

 $X=% \begin{bmatrix} 1\,, & 1\,, \ 1\,, & -1\,. \end{bmatrix}$  $Z=\{00, 01, 02, 03, 10, 11,$  $\{01, 02, 03, 11, 12, 13\}$  12, 13, 20, 21, 22, 23, 30,  $\{00, 01, 02, 03, 10, 11,$  $31, 32, 33, 40, 41, 42, 43, \$  $\{50, 51, 52, 53, 60, 61, 62, 63\}$ 

#### **Estados**

- Determinam como <sup>o</sup> sistema se comporta
- É definido pelo conjunto de variáveis intermediárias
- Variável de saída pode ser unicamente determinadapelo estado corrente <sup>e</sup> pelo valor da entrada
- Próximo estado pode ser unicamente determinado peloestado corrente <sup>e</sup> pelo valor da entrada

Uma moeda é jogada. <sup>1</sup> ponto para <sup>a</sup> 1a. cara numa seqüência de caras. Um ponto para cada coroa excetoas <sup>2</sup> primeiras numa seqüência de coroas.

- Uma moeda é jogada. <sup>1</sup> ponto para <sup>a</sup> 1a. cara numa seqüência de caras. Um ponto para cada coroa excetoas <sup>2</sup> primeiras numa seqüência de coroas.
- Fonte de sincronização: lançamento da moeda

- Uma moeda é jogada. <sup>1</sup> ponto para <sup>a</sup> 1a. cara numa seqüência de caras. Um ponto para cada coroa excetoas <sup>2</sup> primeiras numa seqüência de coroas.
- Fonte de sincronização: lançamento da moeda
- Alfabeto de entrada: {cara, coroa}

- Uma moeda é jogada. <sup>1</sup> ponto para <sup>a</sup> 1a. cara numa seqüência de caras. Um ponto para cada coroa excetoas <sup>2</sup> primeiras numa seqüência de coroas.
- Fonte de sincronização: lançamento da moeda
- Alfabeto de entrada: {cara, coroa}
- Alfabeto de saída:  $\{0, 1\}$

- Uma moeda é jogada. <sup>1</sup> ponto para <sup>a</sup> 1a. cara numa seqüência de caras. Um ponto para cada coroa excetoas <sup>2</sup> primeiras numa seqüência de coroas.
- Fonte de sincronização: lançamento da moeda
- Alfabeto de entrada: {cara, coroa}
- Alfabeto de saída:  $\{0, 1\}$
- Estados: {1 coroa, 2 coroas, cara}

- Uma moeda é jogada. <sup>1</sup> ponto para <sup>a</sup> 1a. cara numa seqüência de caras. Um ponto para cada coroa excetoas <sup>2</sup> primeiras numa seqüência de coroas.
- Fonte de sincronização: lançamento da moeda
- Alfabeto de entrada: {cara, coroa}
- Alfabeto de saída:  $\{0, 1\}$
- Estados: {1 coroa, 2 coroas, cara}
- Verificar que dado <sup>o</sup> estado corrente <sup>e</sup> <sup>a</sup> entrada, pode-se determinar <sup>o</sup> valor da saída <sup>e</sup> <sup>o</sup> próximo estado.

# **Definição: MEF**

- alfabeto de entrada:  $X=\,$  $\{\xi_1,\xi_2,...\xi_p\}$
- alfabeto de saída:  $\overline{Z}=$  $\{\zeta_1,\zeta_2,...\zeta_q\}$  $\bullet$
- conjunto de estados:  $S=\,$  $\{\sigma_1,\sigma_2,...,\sigma_n\}$
- Funções de caracterização:
	- função de saída  $z_v=\,$  $f_z(x_v,s_v)$
	- função de transição  $s_{v+1}=$  $f_s(x_v,s_v)$

# **Representação: tabular**

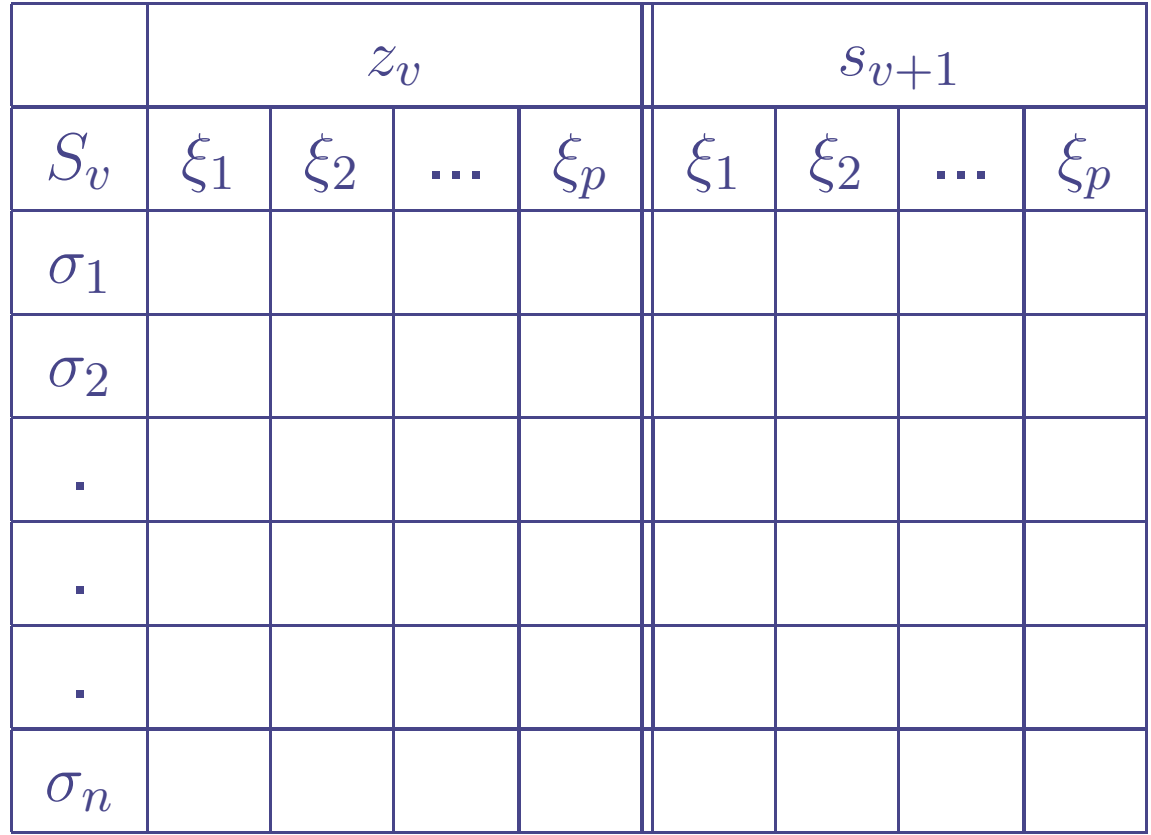

# **Diagrama de transição**

- **Estados: círculos**
- **Fransição: seta rotulada**
- **Transição representa a ocorrência de um evento**
- Rotulo: evento/saída
- Exemplo:
	- $\zeta_1=$  $\sigma_2=f_s(\xi_1,\sigma$  $f_z(\xi_1,\sigma_1)$  $f_s(\xi_1,\sigma_1)$

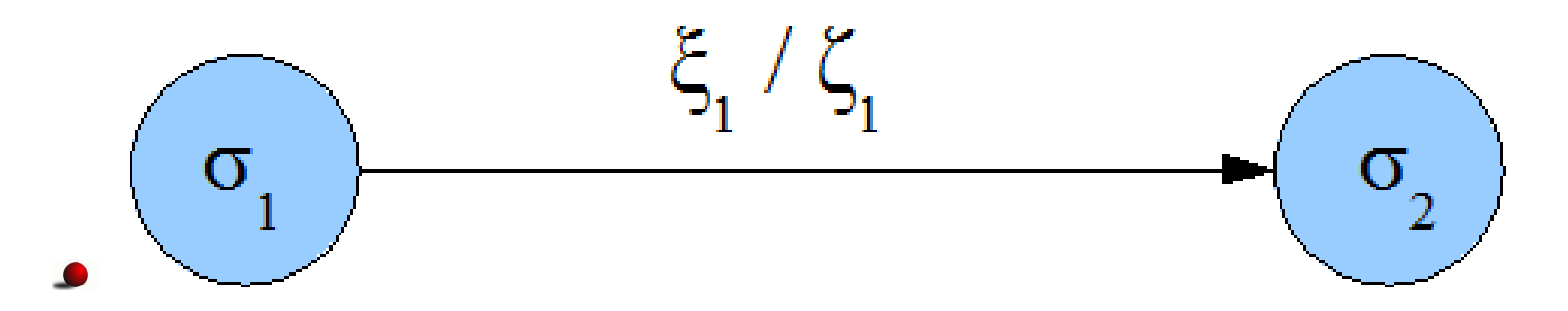

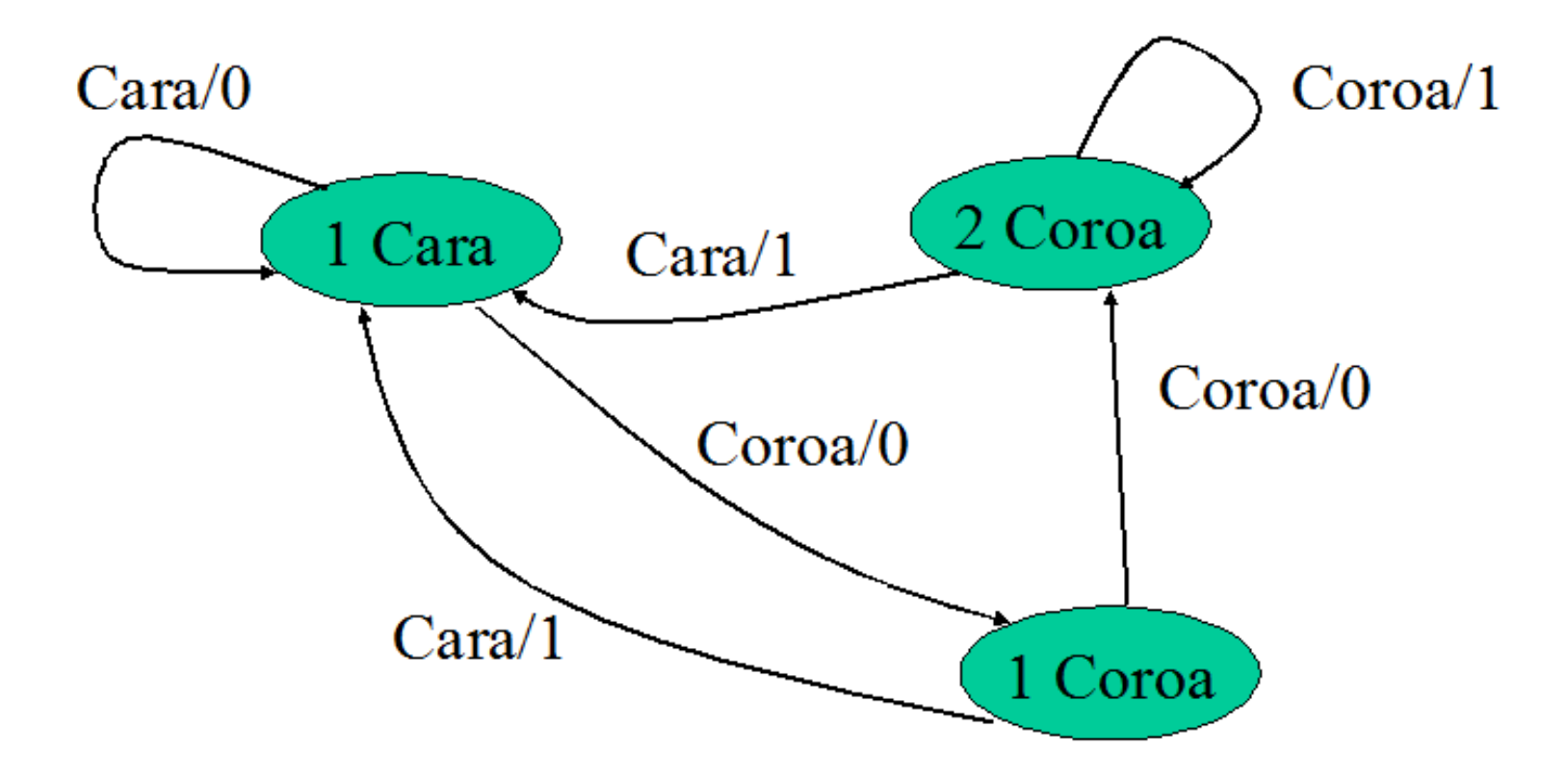

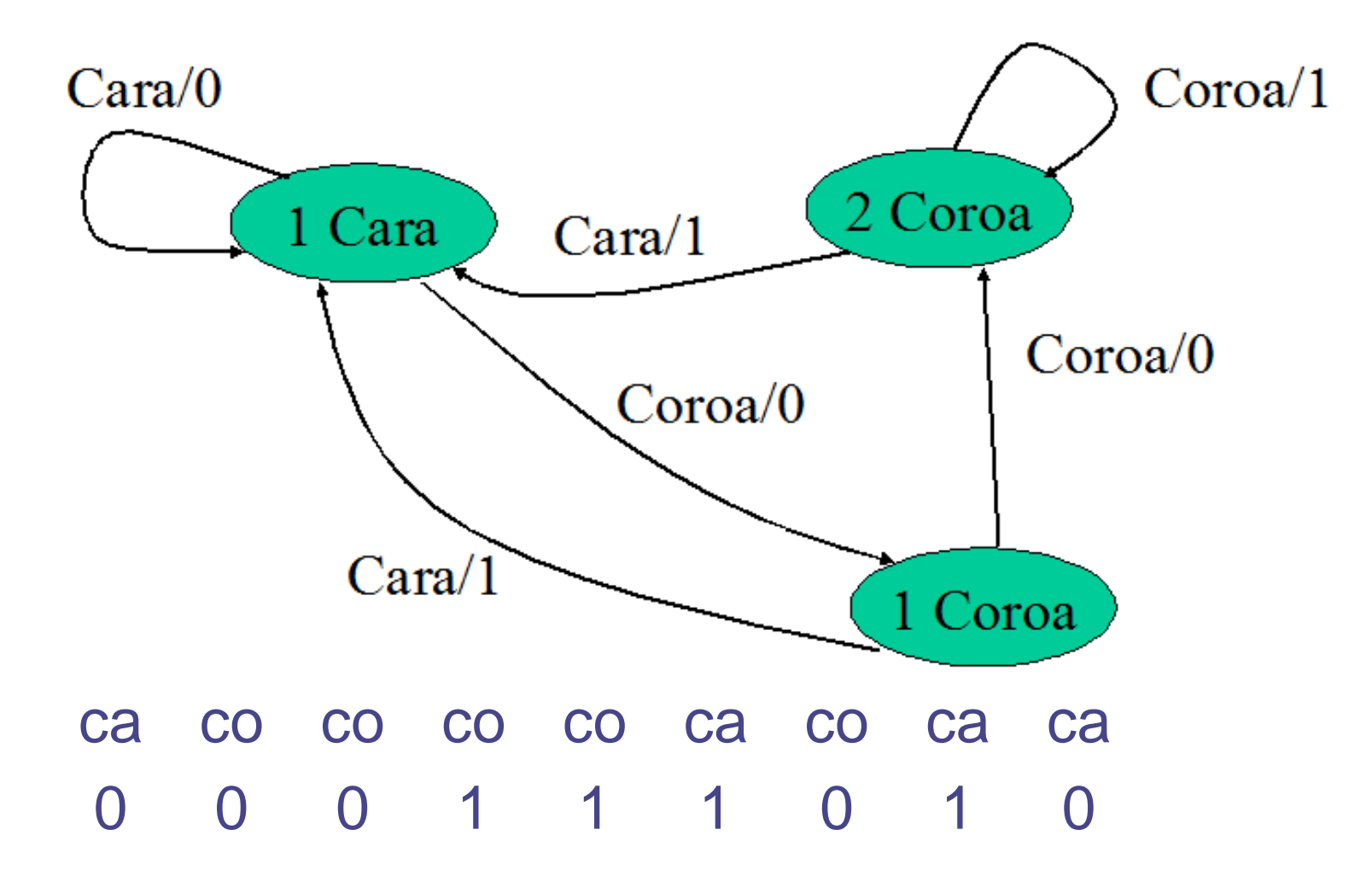

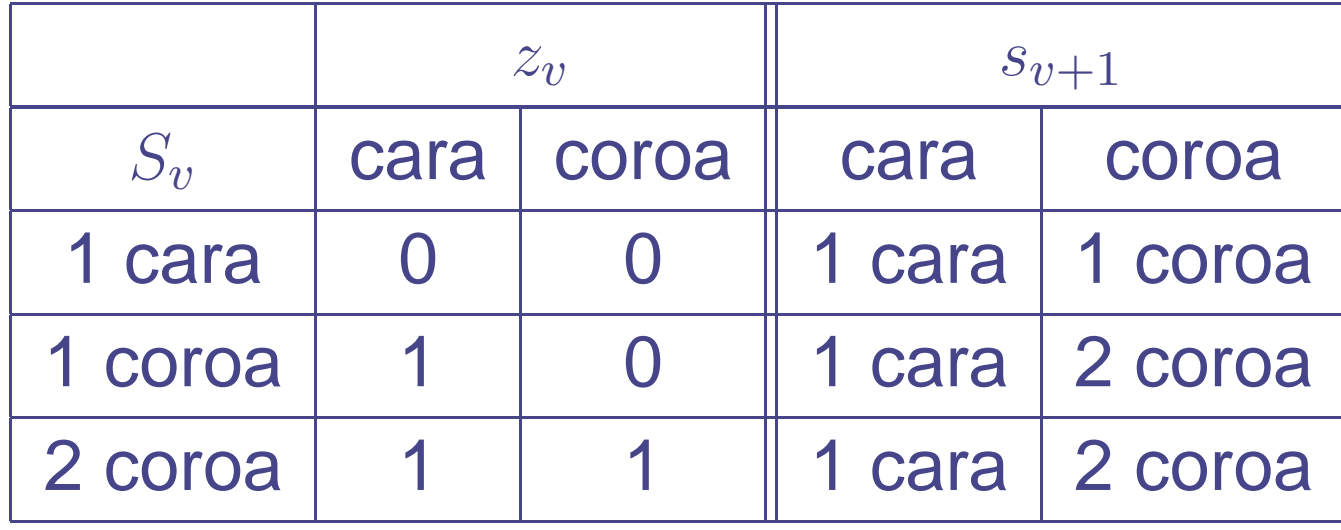

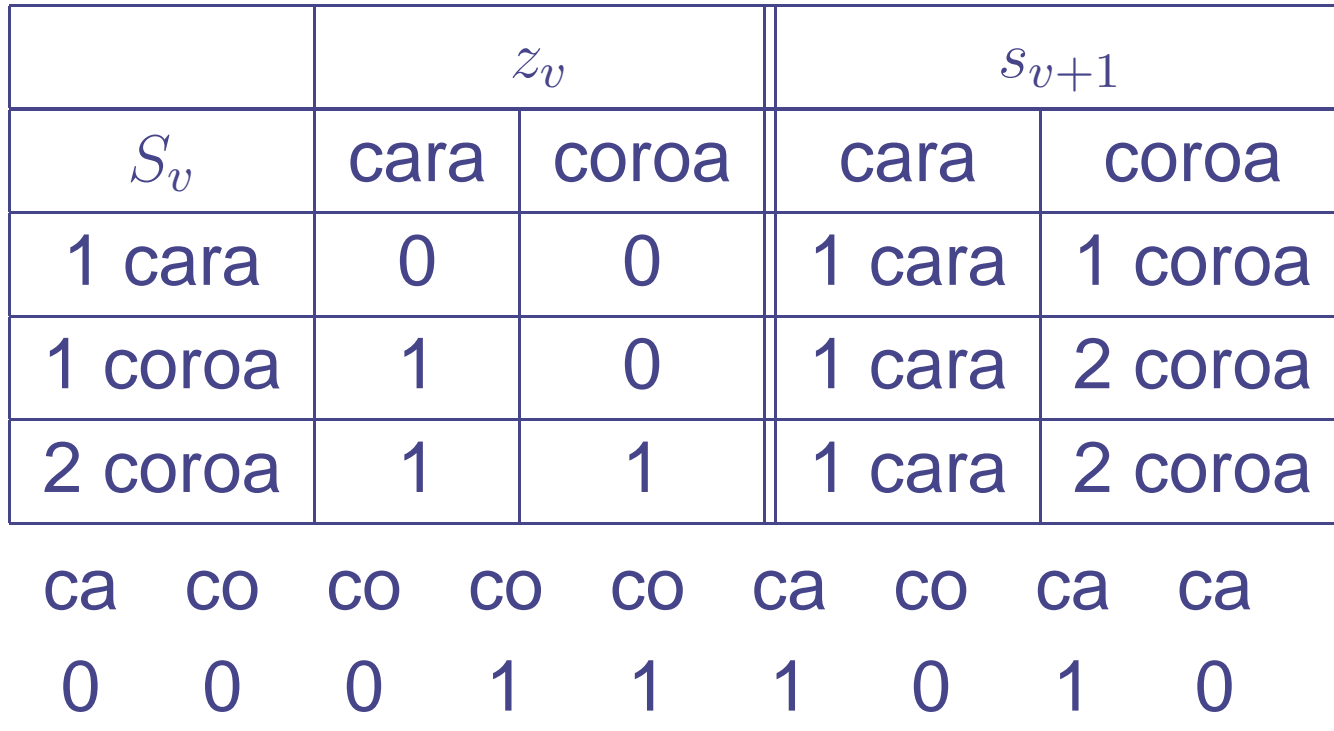

#### Exemplo: dispositivo

- $\bullet$   $v_{in}$  gera pulso (0 ou 1) a cada T milisegundos
- Componentes  $d$  seguram o pulso recebido pot T milisegundos
- Componente M é um votador
- $X = \{0,1\}, Z = \{0, 1\}, S = \{000, 001, 010, 011, \dots, 111\}$

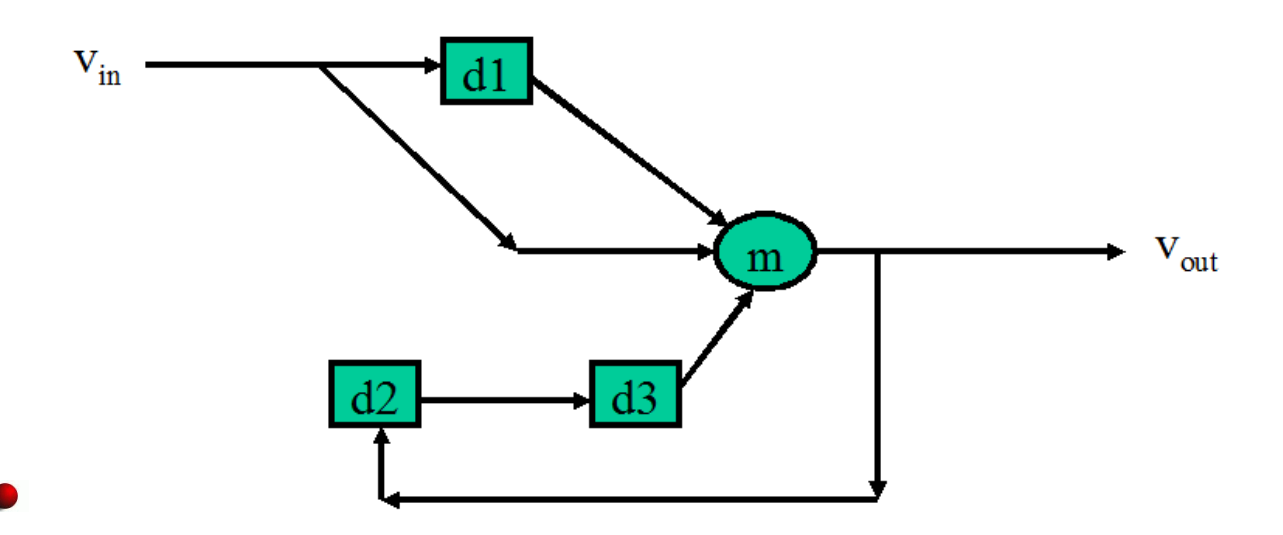

#### Exemplo: dispositivo

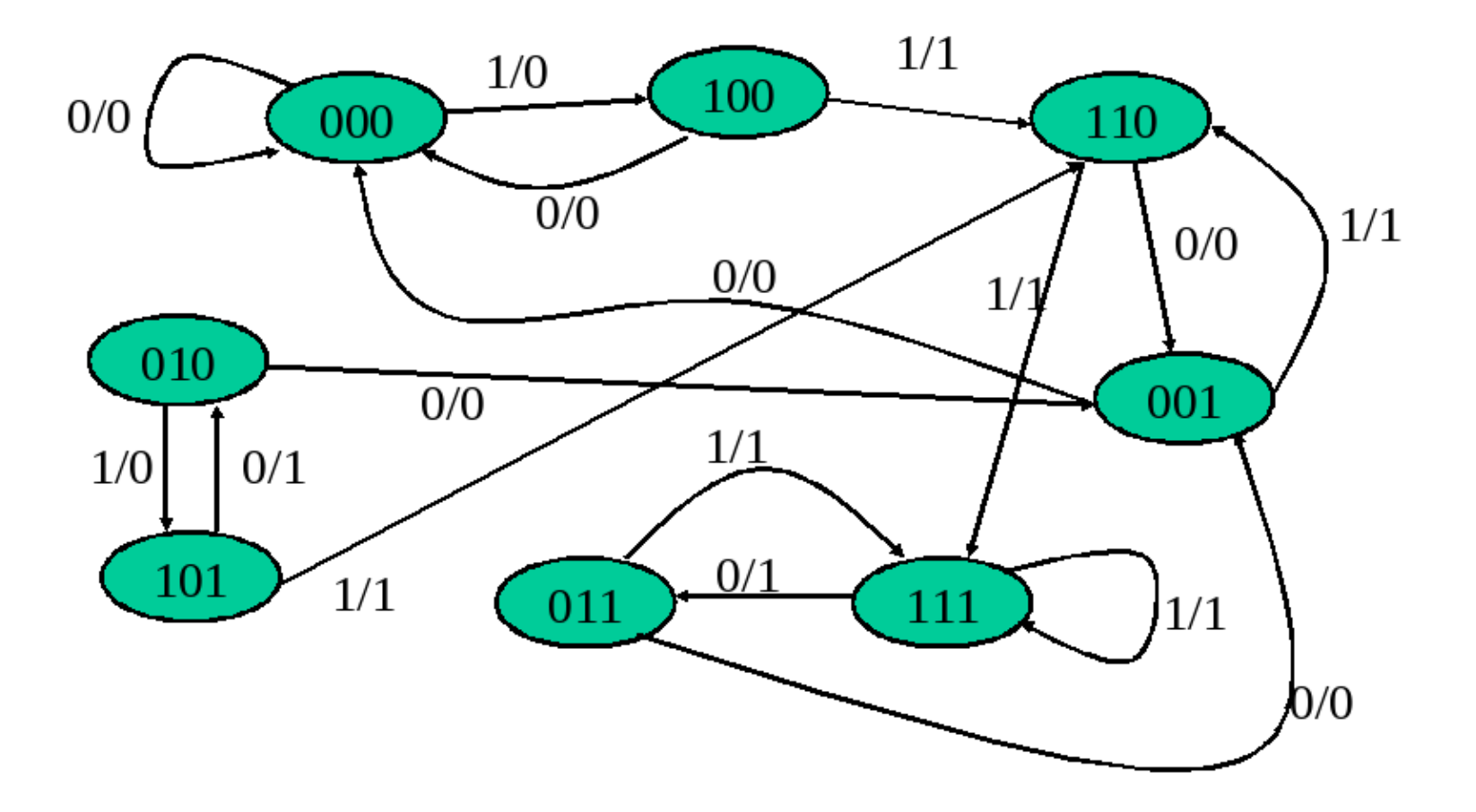

- Muitas vezes é interessante saber se uma MEF possui ou não certa propriedade.
- Por exemplo, quando se quer aplicar determinada técnica de geração de casos de teste (que estudaremosmais adiante).
- Assim, iremos estudar alguma dessas propriedades

#### **Determinismo**

Uma MEF é determinística se para todos os estados existe apenas um comportamento especificado paracada uma das entradas.

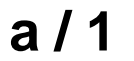

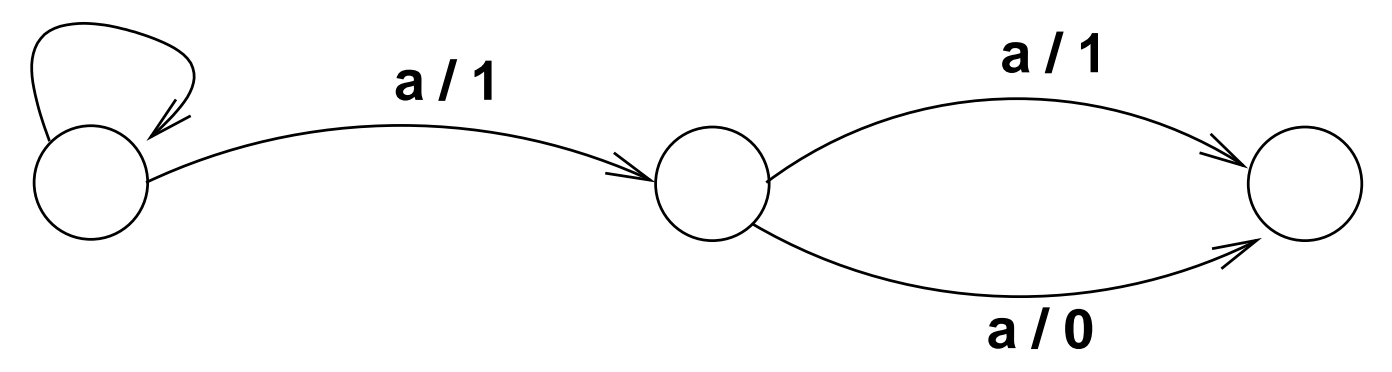

Estamos interessados nas MEFs determinísticas

# **Completude**

- Diz-se que <sup>a</sup> MEF é **completamente especificada** se ela trata todas <sup>a</sup> entradas em todos os estados. Casocontrário, ela é **parcialmente especificada**.
- Quando as transições não especificadas de uma MEFsão completadas com fins de realização dos testes, diz-se que assume uma suposição de completude.

### Completamente especificada?

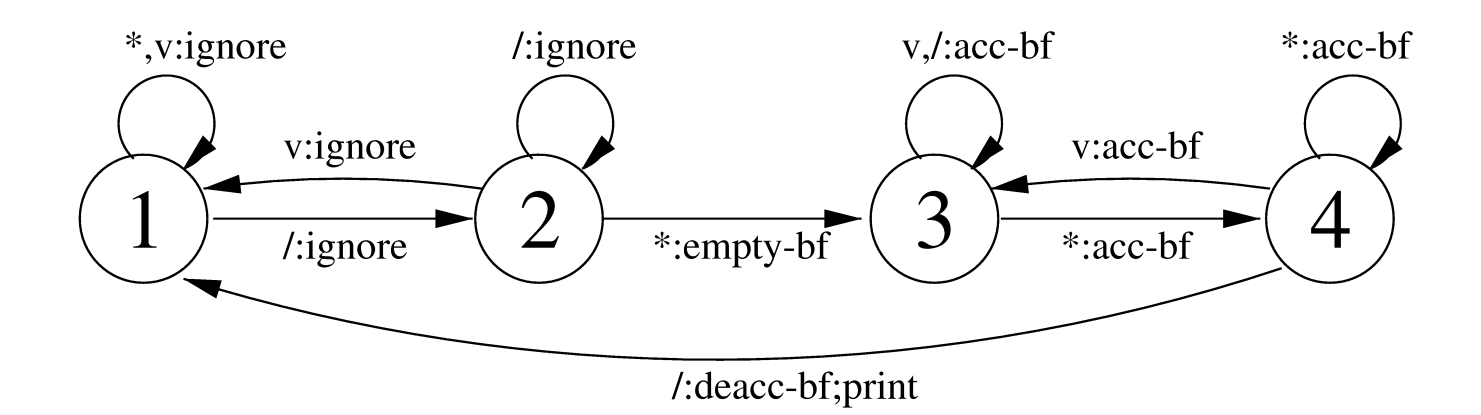

# **Completamente especificada?**

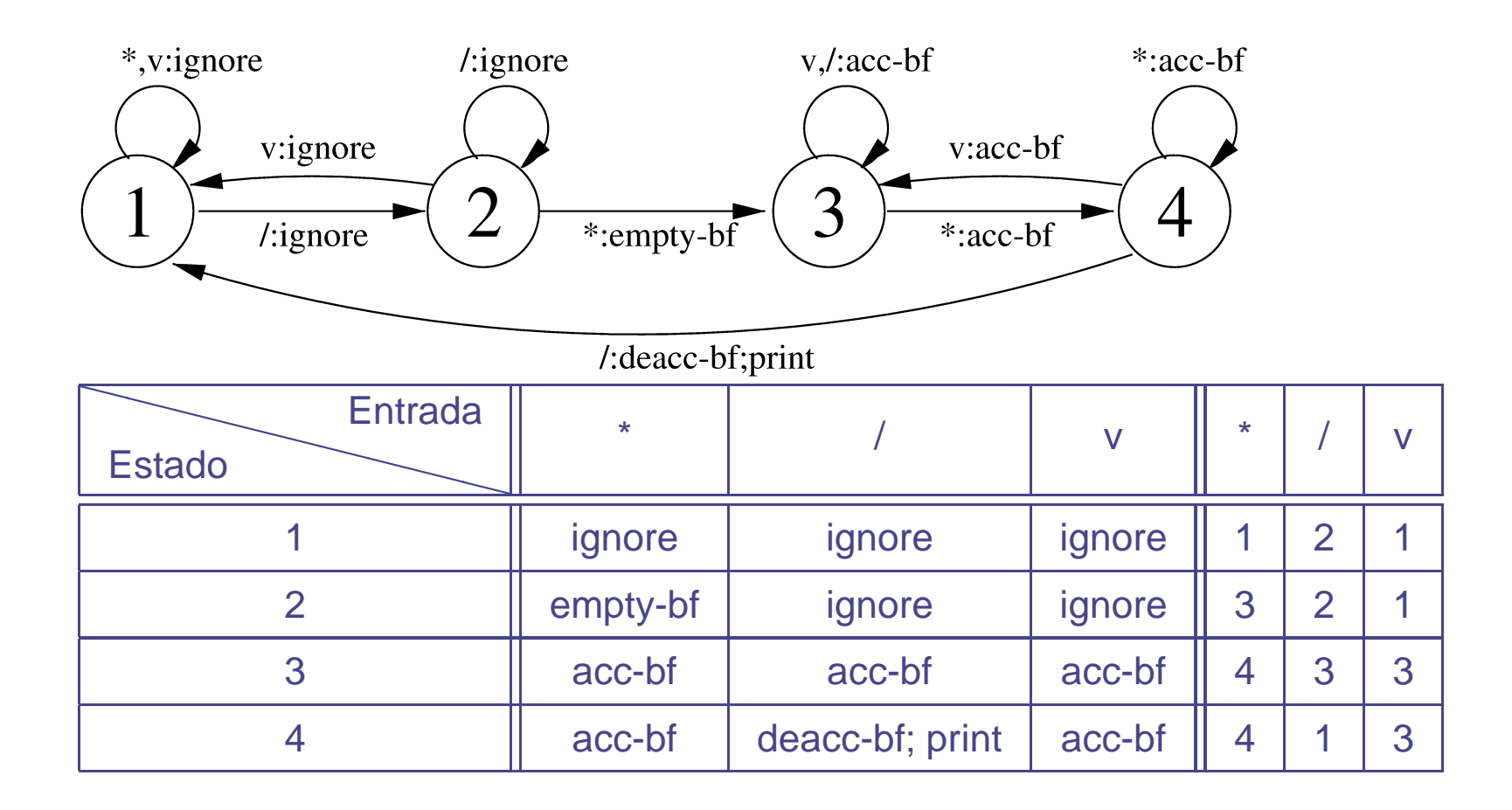

#### **Parcialmente especificada**

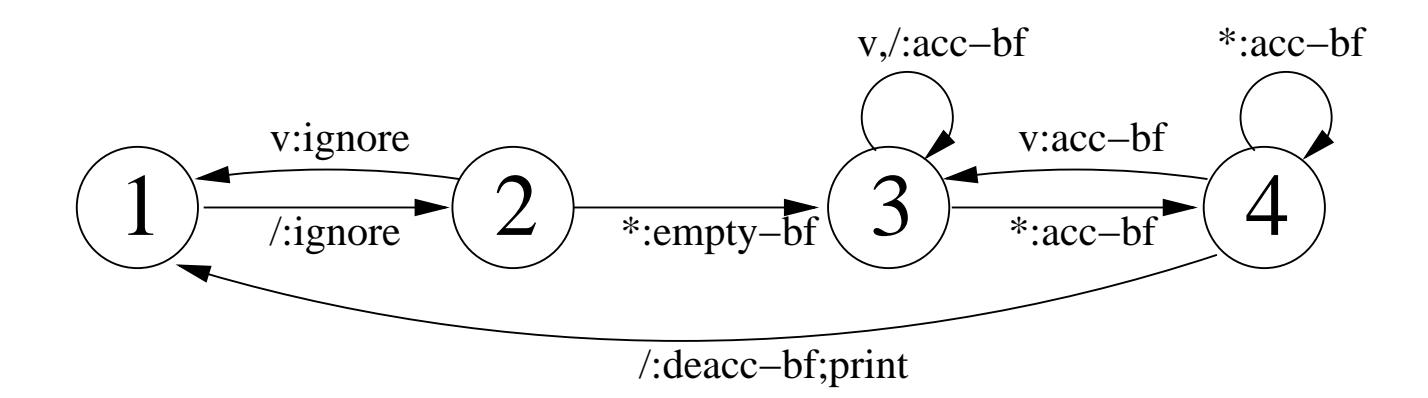
- Uma MEF é **fortemente conectada** se para cada par de estados  $\left( s_{i},s_{j}\right)$  existe um caminho por transições que vai de  $s_i$  a  $s_j$  .
- Ela é **inicialmente conectada** se <sup>a</sup> partir do estado inicial (ou de algum estado) é possível atingir todos osdemais estados da MEF.

#### **Fortemente conexa**

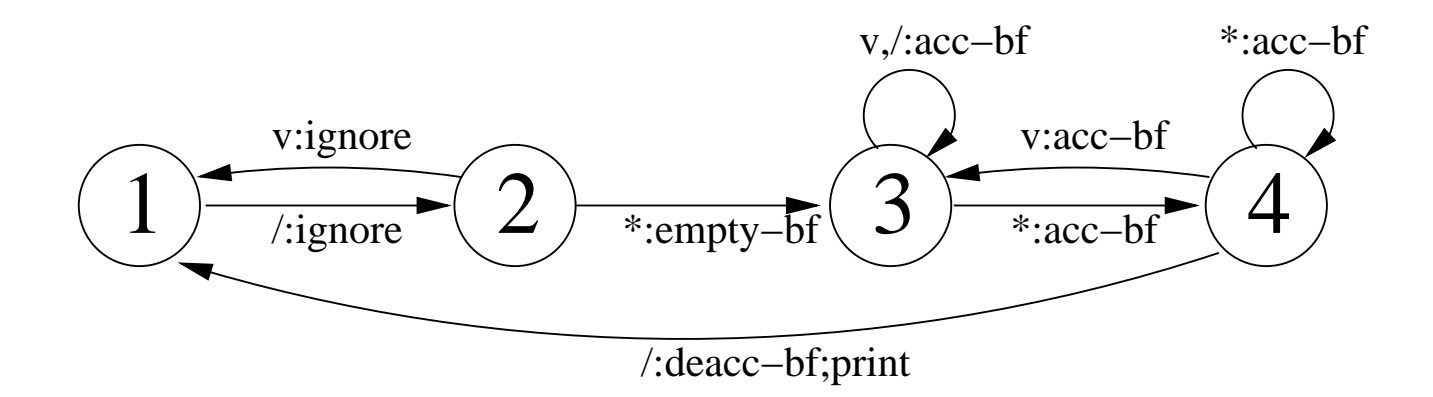

#### **Não fortemente conexa**

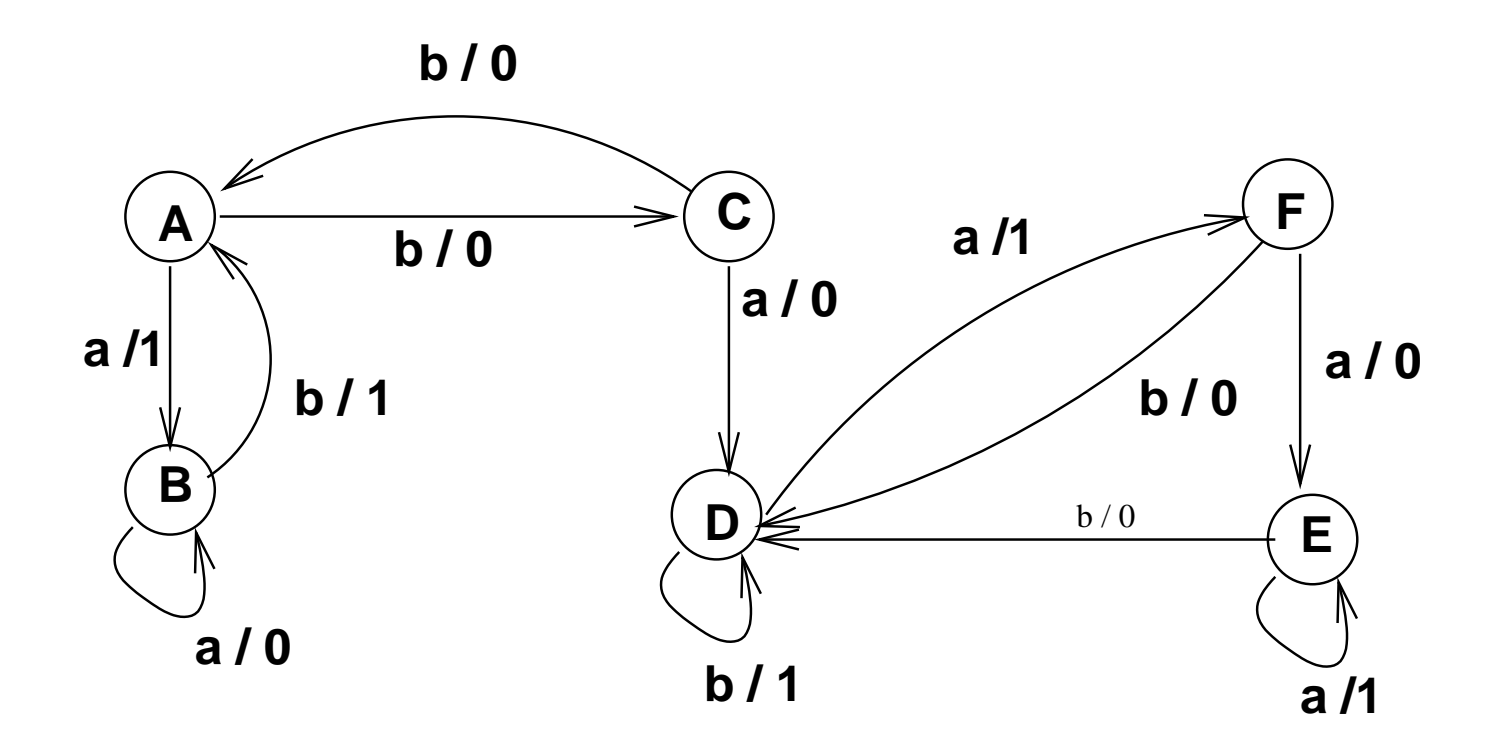

- Duas MEFs são ditas equivalentes se para qualquerseqüência de entrada ambas geram <sup>a</sup> mesmaseqüência de saída.
- Dois estados (possivelmente em máquinas diferentes) são ditos equivalentes se para qualquer seqüência deentrada ambos geram <sup>a</sup> mesma seqüência de saída.
- Dois estados (MEFs) que não são equivalentes são**distinguíveis**.
- Equivalência:  $\sigma_1 = \sigma_2$ . Distinção:  $\sigma_1 \neq \sigma_2$

## **Minimalidade**

- Sejam  $\Sigma_1, \Sigma_2, ... \Sigma_n$  as partições formadas pelos estados<br>equivalentes, uma MEE é minimal se IS Ludassa equivalentes, uma MEF é minimal se  $|\Sigma_i|=1$  para  $i=1,...,n$
- Não existem dois estados equivalentes entre si.
- Dado uma MEF é possível verificar se é minimal oucomputar uma MEF minimal **equivalente**.
- MEF minimal é **única**.
- Os métodos de geração de casos de teste são fortemente baseados em algumas seqüências básicas, as quais são utilizadas para se obter um resultadoparcial importante.
- Seqüências de sincronização
- Seqüências de distinção
- Seqüências UIO (Única de Entrada <sup>e</sup> Saída)
- **Conjunto de caracterização**

# **Seqüência de sincronização (SS)**

- Uma seqüência de sincronização para o estado  $s$  $s$  é uma seqüência que leva a MEF ao estado  $s,$ independentemente do estado original.
- Por exemplo, para <sup>a</sup> máquina que extrai comentários, temos para o estado 1, a SS  $\langle *, *, /, v \rangle$

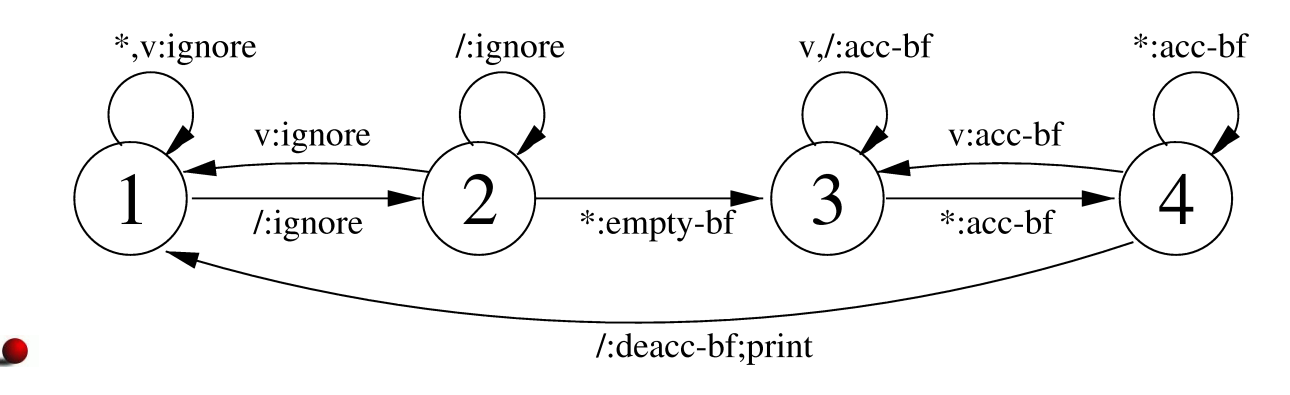

∗∗/ $\overline{v}$ 11 1 1 2 **1**234 <sup>1</sup> **<sup>1</sup>** 344 <sup>1</sup> **<sup>1</sup>** 4444**1**

#### **Como calcular SS**

- A SS é util para colocar <sup>a</sup> MEF num estado específico(p.e.,um estado inicial) sem precisar efetuar um reset
- Para calcular, podemos usar <sup>o</sup> conceito de conjunto deestados, que indica os possíveis estados que <sup>a</sup> MEFpode estar.
- Definimos também  $f'_s : \mathcal{P}(S) \times X \to \mathcal{P}(S)$  tal que

$$
f'_{s}(I, x) = \{s' \mid s \in I \land f_{s}(s, x) = s'\}
$$

- Por exemplo,  $f'_s({3, 4}, *) = {4}$
- Assim <sup>a</sup> definição formal de SS é:

 $f'_{s}(S, SS(s)) = \{s\}$ 

• 
$$
f'_{s}(\{1,2,3,4\}, \langle *, *, \rangle, v) = \{1\}
$$

# **Árvore de sincronização**

- Cada nó representa um conjunto de estados
- A raiz contém todos os estados da MEF
- Cada nó tem um filho para cada símbolo de entrada
- Os filhos do nó  $A$  são dados por  $f'_s(A,x)$
- Um nó só precisa ser "expandido" uma única vez.
- A SS de um nó é dada pelo caminho que vai desse nó àraiz

# **Exemplo de árvore de sincronização**

#### **Exemplo de árvore de sincronização**

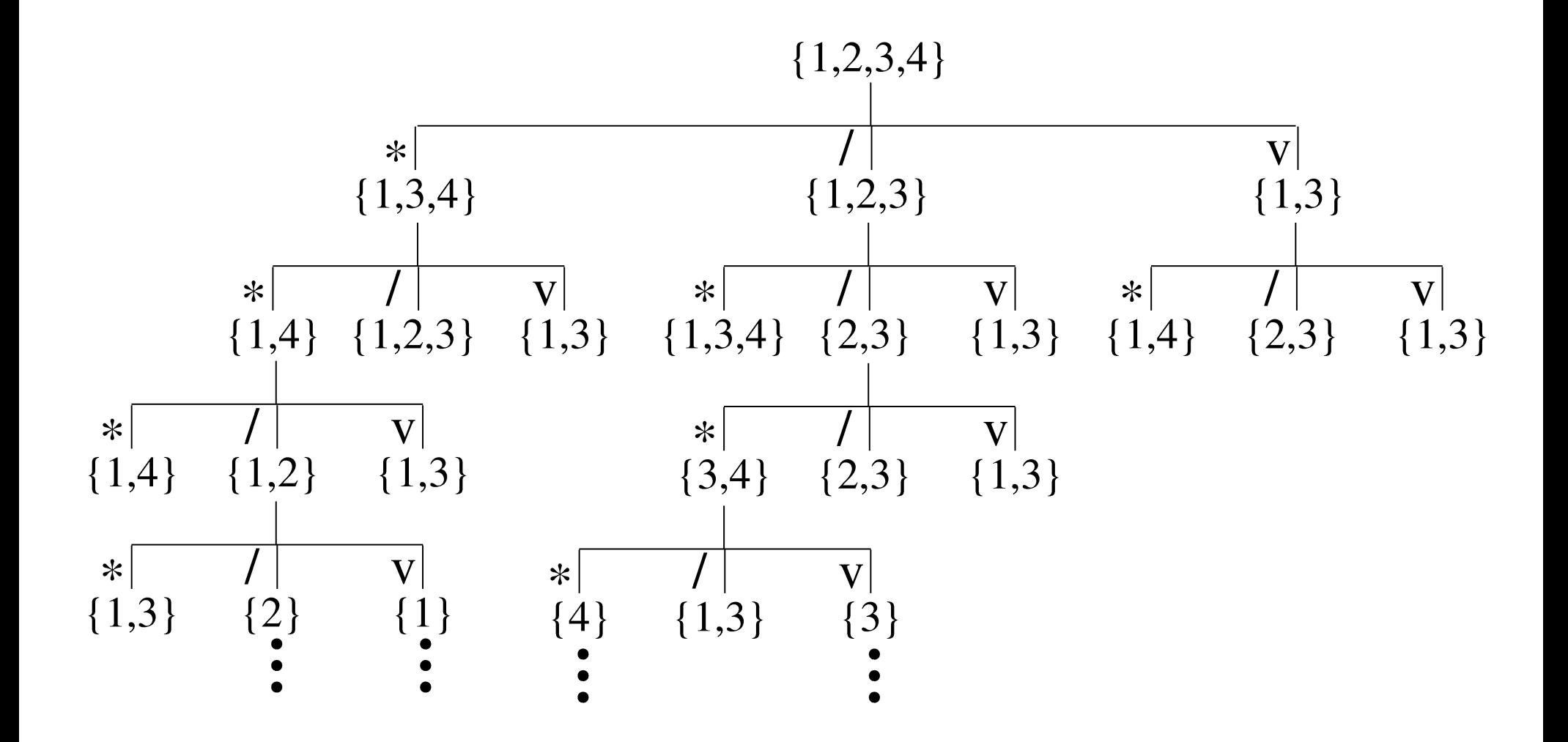

Um seqüência de distinção (DS) é uma seqüência de símbolos de entrada que, quando aplicada aos estadosda MEF, produzem saídas distintas para cada um dosestados.

- Um seqüência de distinção (DS) é uma seqüência de símbolos de entrada que, quando aplicada aos estadosda MEF, produzem saídas distintas para cada um dosestados.
- Observando-se <sup>a</sup> saída produzida pela MEF como resposta à DS, pode-se determinar em qual estado <sup>a</sup>MEF estava originalmente.

- Um seqüência de distinção (DS) é uma seqüência de símbolos de entrada que, quando aplicada aos estadosda MEF, produzem saídas distintas para cada um dosestados.
- Observando-se <sup>a</sup> saída produzida pela MEF como resposta à DS, pode-se determinar em qual estado <sup>a</sup>MEF estava originalmente.
- Qual seria <sup>a</sup> DS para <sup>a</sup> MEF que extrai comentários?

- Um seqüência de distinção (DS) é uma seqüência de símbolos de entrada que, quando aplicada aos estadosda MEF, produzem saídas distintas para cada um dosestados.
- Observando-se <sup>a</sup> saída produzida pela MEF como resposta à DS, pode-se determinar em qual estado <sup>a</sup>MEF estava originalmente.
- Qual seria <sup>a</sup> DS para <sup>a</sup> MEF que extrai comentários?
- A MEF anterior não possui uma DS

# **Exemplo de DS**

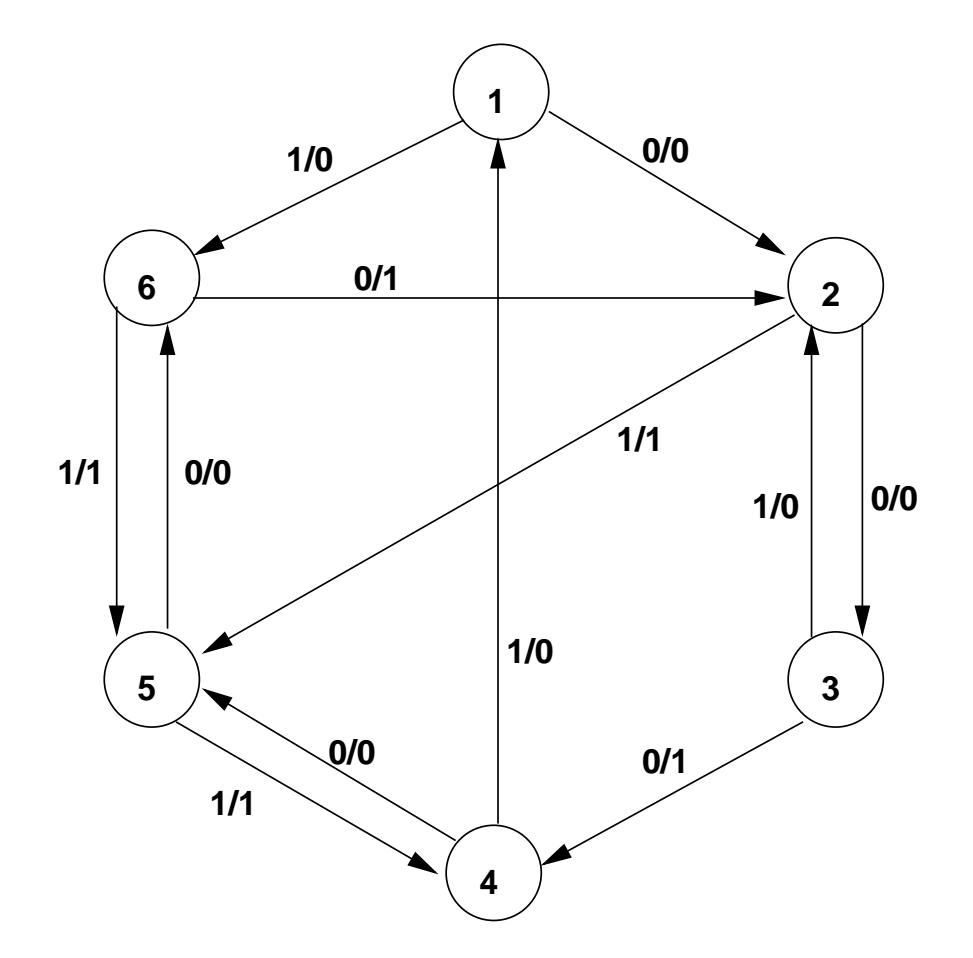

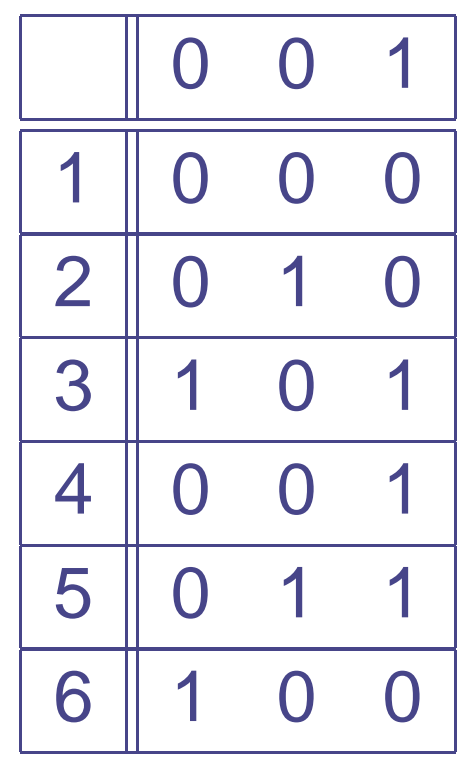

- Um grupo de incerteza é um conjunto de estados que ainda não foram distinguidos <sup>e</sup> para os quais ainda énecessário que alguma entrada seja anexada àseqüência para ela se tornar uma DS.
- Um grupo [{<sup>2</sup>, <sup>3</sup>, <sup>5</sup>, <sup>6</sup>}, {<sup>2</sup>, <sup>4</sup>}] indica que os estados 2, 3, <sup>5</sup> <sup>e</sup> 6 precisam ser distinguidos, assim como os estados 2<sup>e</sup> 4.
- Um grupo é trivial se todos os conjuntos de estados sãounitários ou vazios.
- Um grupo  $g$  pode ser particionado em relação a um símbolo de entrada  $x$ , criando um grupo  $g'$  no qual todos os conjuntos de estados são subconjuntos dosconjuntos em $\frac{\prod g}{\prod f}$

#### **Como calcular**

- No particionamento, são mantidos juntos os estadosque produzem a mesma saída em relação a  $x.$
- Por exemplo, o grupo  $[\{2,3,5,6\}, \{2,4\}]$  pode ser particionado em relação <sup>a</sup> <sup>0</sup>, criando <sup>o</sup> grupo  $[\{2, 5\}, \{3, 6\}, \{2, 4\}].$
- Após ser particionado considerando-se <sup>a</sup> saída, devem-se calcular os próximos estados correspondentes ao grupo obtido em relação à entradaem questão.
- Por exemplo, após ser particionado <sup>e</sup> atualizado emrelação a  $0$ , o grupo  $[\{2,3,5,6\}, \{2,4\}]$  gerará o grupo  $[\{3,6\},\{4,2\},\{5,3\}].$
- Ao se atualizar um grupo, pode ocorrer de <sup>o</sup> grupo ficarinconsistente.
- Um grupo é inconsistente caso, ao calcular os próximosestados, se perceba que dois estados que ainda não foram distinguidos levam ao mesmo estado (e, portanto, não poderão ser mais distinguidos!).
- É possível verificar que, ao se particionar <sup>o</sup> grupo $[\{2, 3, 5, 6\}, \{2, 4\}]$  em relação a 1, se obtém o grupo  $[\{2,5,6\},\{3\},\{4\},\{2\}]$ , que é inconsistente, pois tanto o estado 2 quanto <sup>o</sup> estado 6 levam ao estado 5 quando <sup>a</sup>entrada <sup>1</sup> <sup>é</sup> aplicada.
- Cada nó é formado por um grupo de incerteza.
- O nó raiz é formado pelo grupo no qual todos osestados ainda não foram distinguidos (ou seja,  $\left[ S\right]$ )
- Cada nó possui um filho para cada símbolo de entrada.
- O grupo do nó filho é calculado <sup>a</sup> partir do grupo de nó pai, particionando-o e, caso <sup>o</sup> grupo resultante não sejainconsistente, atualizando-o.
- A árvore é construída por nível <sup>a</sup> partir da raiz.
- Um nó é folha se for inconsistente ou se for trivial.
- Uma DS é <sup>a</sup> seqüência de símbolos de entrada presentes no caminho que vai da raiz da árvore <sup>a</sup> um nócujo grupo seja trivial.

$$
\{1, 2, 3, 4, 5, 6\}
$$

$$
\{1,2,3,4,5,6\}
$$
\n
$$
\begin{array}{|c|c|}\n\hline\n0 & 1 \\
\hline\n\{1,2,4,5\},\{3,6\} & \{1,3,4\},\{2,5,6\} \\
\{2,3,5,6\},\{4,2\} & \{6,2,1\},\{5,4,5\}\n\end{array}
$$

$$
\{1,2,3,4,5,6\}
$$
\n
$$
\begin{array}{c|c}\n & & & \\
\hline\n0 & & & \\
\hline\n0 & & & \\
\{1,2,4,5\},\{3,6\} & \{1,3,4\},\{2,5,6\} \\
\{2,3,5,6\},\{4,2\} & \{6,2,1\},\{5,4,5\} \\
\hline\n0 & & & \\
\hline\n0 & & & \\
\{2,5\},\{3,6\},\{4,2\},\{\}\n\end{array}
$$
\n
$$
\{2,5,6\},\{4,2\},\{5,3\}\n\quad \{2,5,6\},\{3\},\{4\},\{2\}
$$

$$
\{1,2,3,4,5,6\}
$$
\n
$$
\{1,2,4,5\},\{3,6\}
$$
\n
$$
\{1,3,4\},\{2,5,6\}
$$
\n
$$
\{2,3,5,6\},\{4,2\}
$$
\n
$$
\{6,2,1\},\{5,4,5\}
$$
\n
$$
\{3,6\},\{4,2\},\{5,3\}
$$
\n
$$
\{3,6\},\{4,2\},\{5,3\}
$$
\n
$$
\{3,6\},\{4,2\},\{5\},\{3\}
$$
\n
$$
\{3,6\},\{4,2\},\{5,3\}
$$
\n
$$
\{3,6\},\{4,2\},\{5,3\}
$$
\n
$$
\{3,6\},\{4,2\},\{5,3\}
$$
\n
$$
\{3,6\},\{4,2\},\{5,3\}
$$

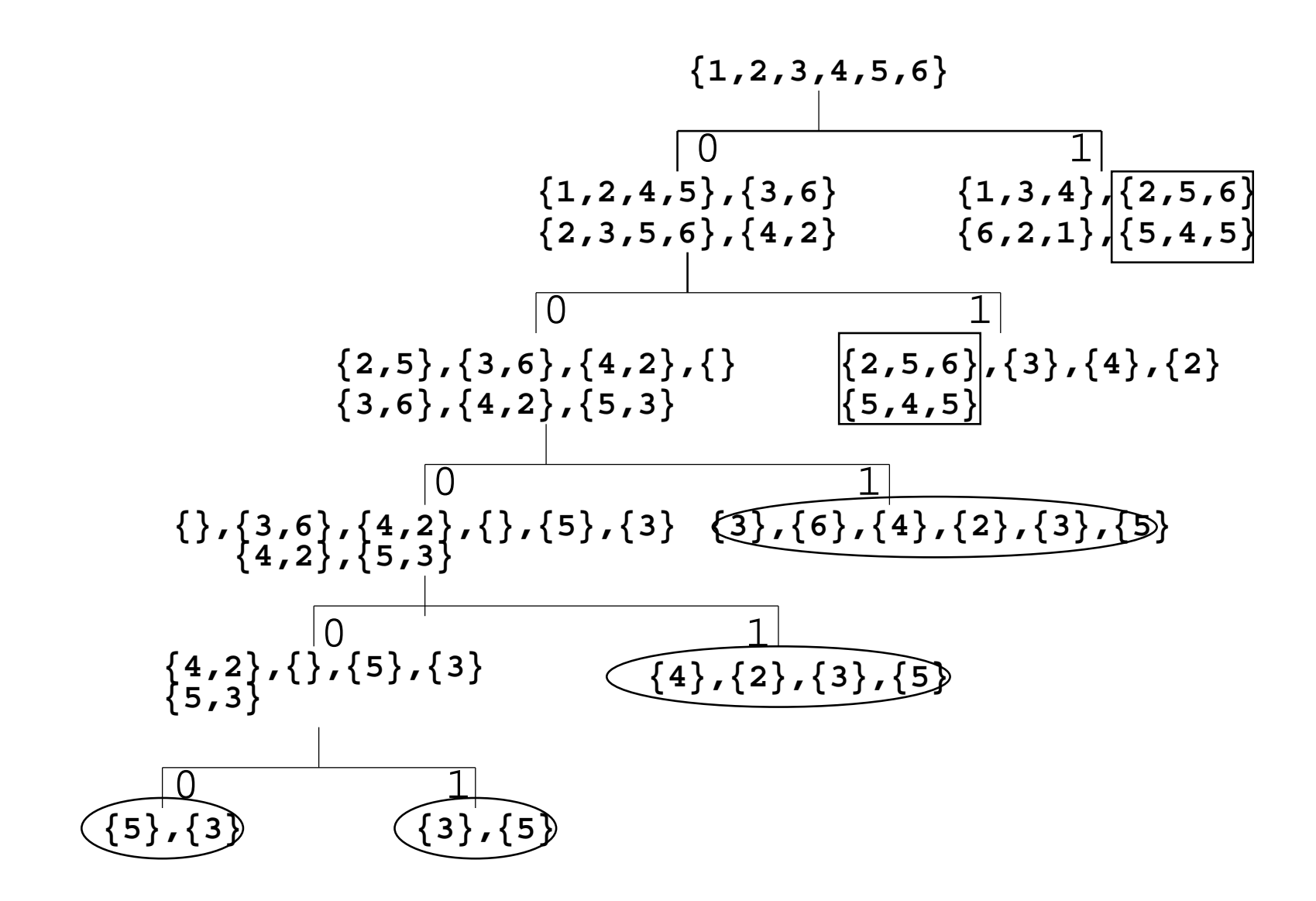

- Nem todas as MEFs possuem DS.
- Mesmo nessas situações, pode-se fazer <sup>a</sup> distinçãoentre um estado <sup>e</sup> os demais.
- Seqüência Única de Entrada <sup>e</sup> Saída (UIO) <sup>é</sup> utilizadapara verificar se <sup>a</sup> MEF está em um estado particular.
- Assim, para cada estado da MEF, pode-se ter uma UIOdistinta.
- Isso é verdade apenas se forem consideradas tanto asentradas como as saídas.
- A seqüência de entradas da UIO de um estado pode serigual à seqüência de entradas da UIO de outro estado.
- Se uma MEF possui uma DS, ela também possui UIOspara todos os seus estados.
- Contudo, em geral, pode-se obter UIOs mais curtas.

#### 1 111 0 1 22 | 1 1 33 0 1 4 <sup>0</sup> <sup>0</sup> 55 | 1 0 6<sup>1</sup> <sup>1</sup>

- A seqüência  $\langle 1/0, 1/0\rangle$  é uma UIO para <sup>o</sup> estado 4.
- Aplica-se <sup>a</sup> seqüência de entrada $\langle 1, 1\rangle$ . Se a seqüência de saída for  $\langle 0, 0\rangle$ , então pode-se garantir que o estado original era <sup>o</sup> estado 4.
- Se a saída for  $\langle 0, 1\rangle$ , não há como saber se <sup>o</sup> estado original era <sup>o</sup>estado 1 ou <sup>o</sup> estado 3.
- $A \langle 1, 1 \rangle$  também pode formar uma UIO para <sup>o</sup> estado <sup>5</sup> (que, nesse caso, seria a seqüência  $\langle 1/1, 1/0 \rangle$ )
- **Usa-se a árvore sucessora**
- Cada nó é formado por um estado de interesse <sup>e</sup> os nósque ainda não foram distinguidos.
- Para cada símbolo de entrada cria-se um filho para umnó.
- No nó filho são colocadas duas "linhas". A primeira comaqueles estados que têm <sup>a</sup> mesma saída do estado deinteresse <sup>e</sup> <sup>a</sup> segunda com os sucessores destesestado <sup>e</sup> do estado de interesse.
- A raiz possui apenas uma linha.
- A raiz contém <sup>o</sup> estado do qual se deseja computar <sup>a</sup>UIO como estado de interesse junto com os demaisestados que devem ser distinguidos.
- Quando <sup>o</sup> conjunto de estados <sup>a</sup> ser distinguido forvazio, achou-se uma solução.
- Quando <sup>o</sup> conjunto de estados <sup>a</sup> ser distinguido inclui <sup>o</sup> estado de interesse, esse nó não é expandido pois umestado não pode ser diferenciado dele próprio.

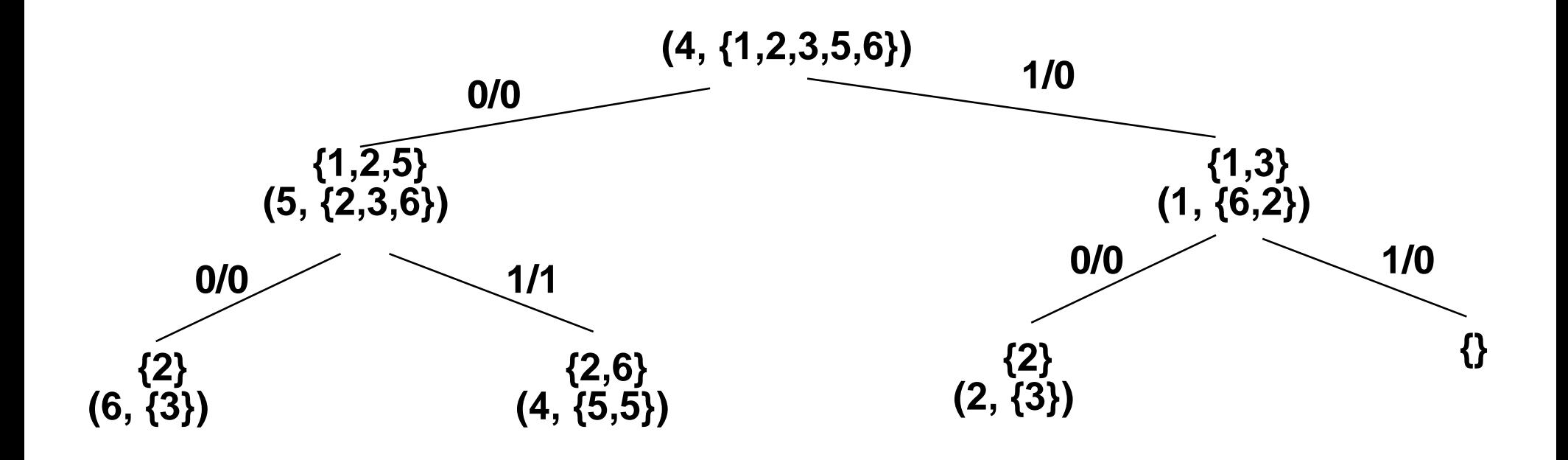

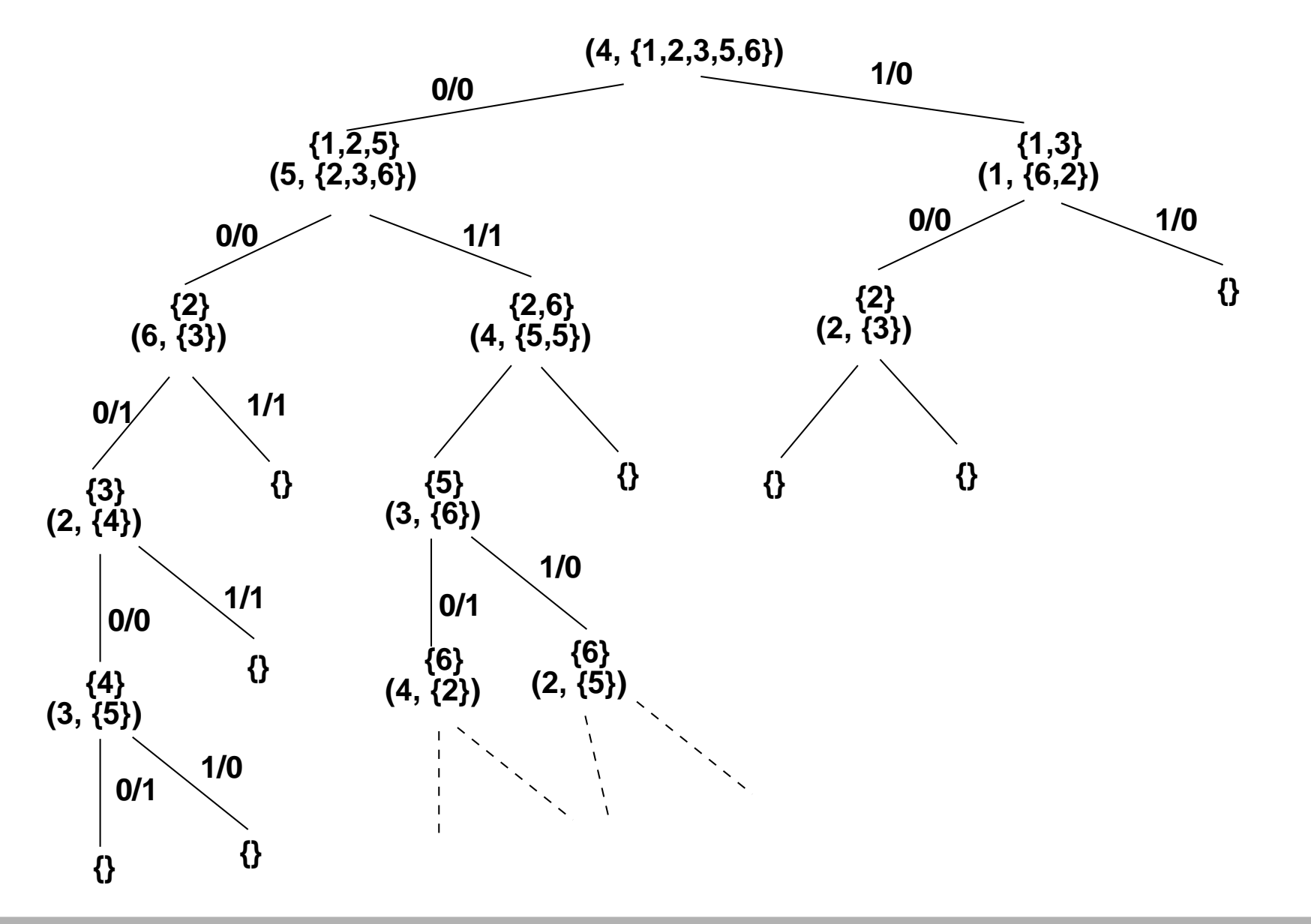

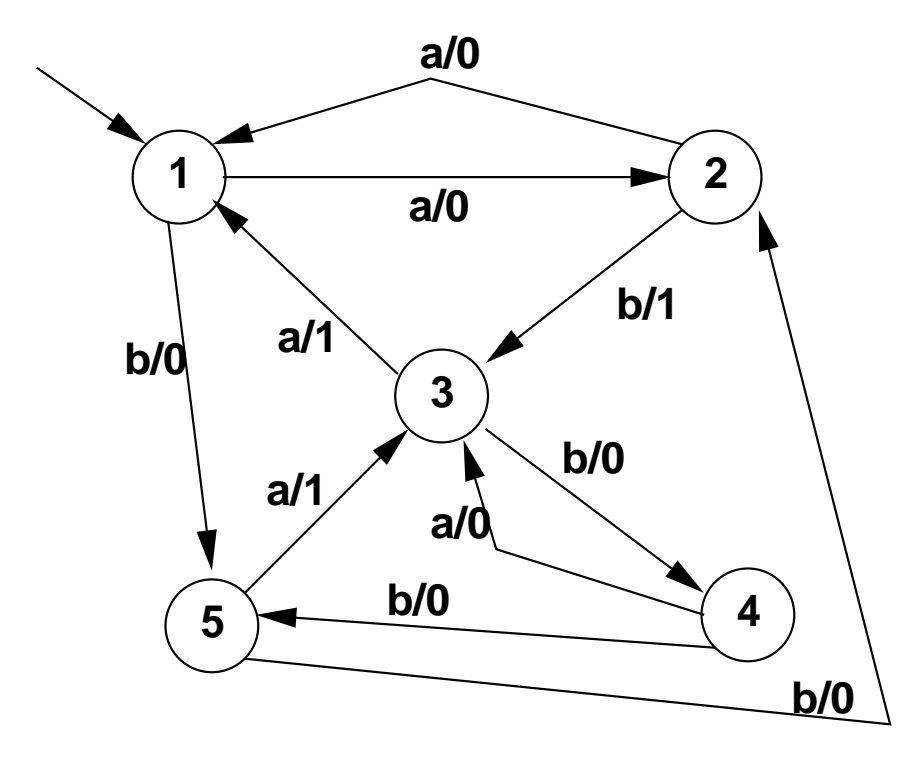

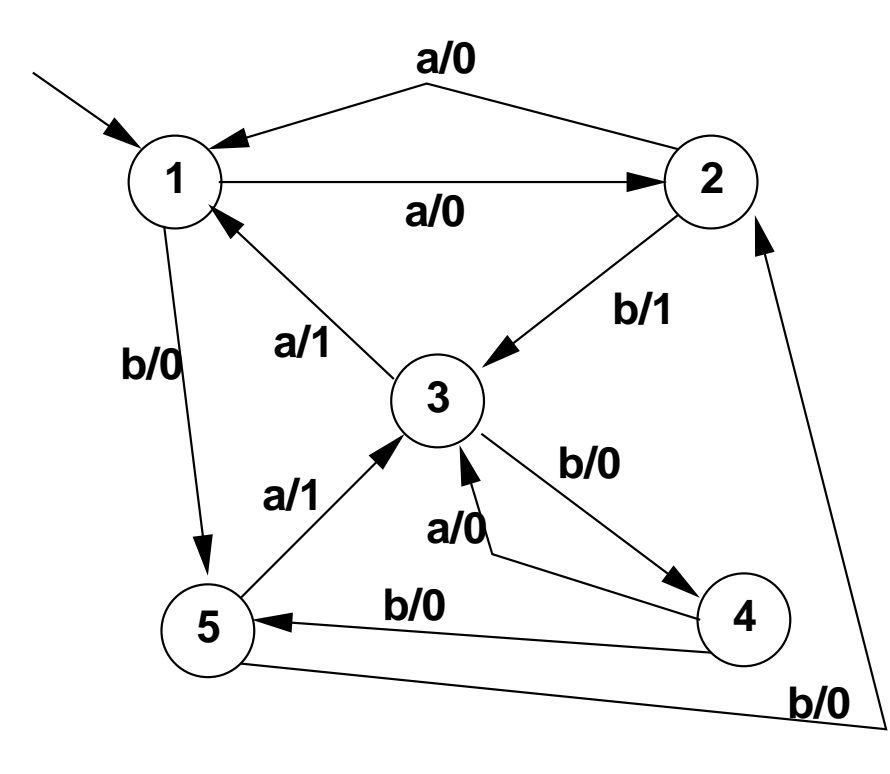

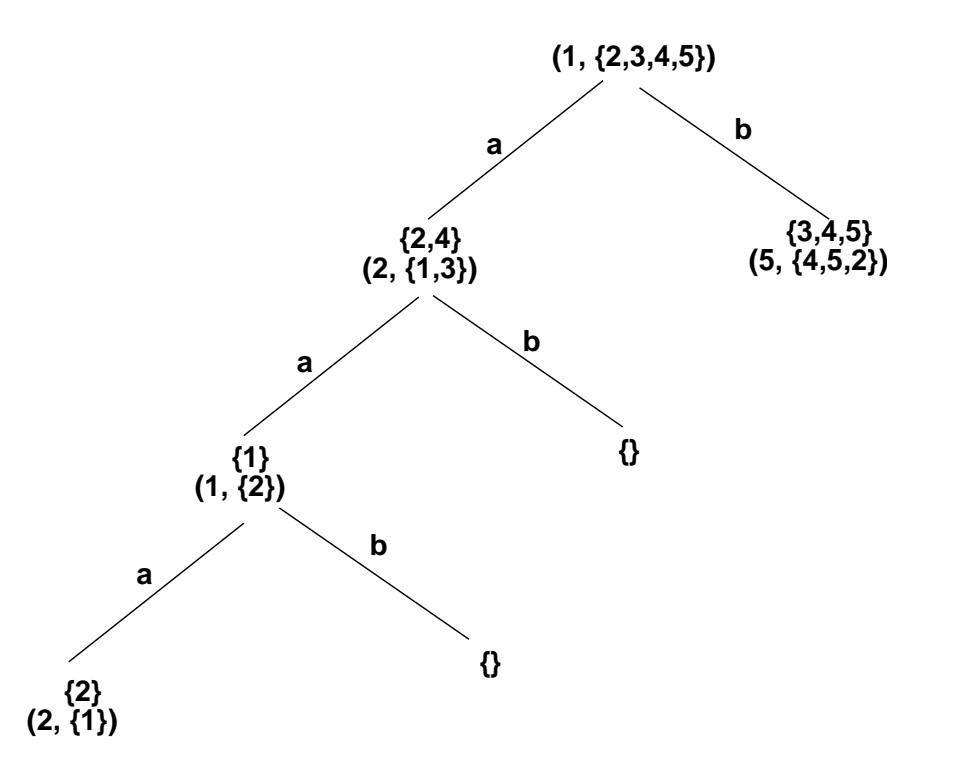

## **Conjunto de caracterização**

- Um conjunto de caracterização é um conjunto de seqüências de entrada que podem, em conjunto, identificar qual é <sup>o</sup> estado que <sup>a</sup> MEF se encontra
- Por exemplo,  $W=\,$  $=\{\langle 0\rangle,\langle 1,1\rangle\}$  é um conjunto de caracterização para <sup>a</sup> MEF do nosso exemplo
- Cada seqüência deve ser aplicada <sup>a</sup> partir do mesmoestado.
- Por isso, para se utilizar um conjunto de caracterização não unitário, deve-se possuir uma forma de restaurar <sup>a</sup>MEF ao estado original.

#### **Conjunto de caracterização**

Na tabela podemos ver que cada par estados pode serdistinguido pela aplicação das seqüências

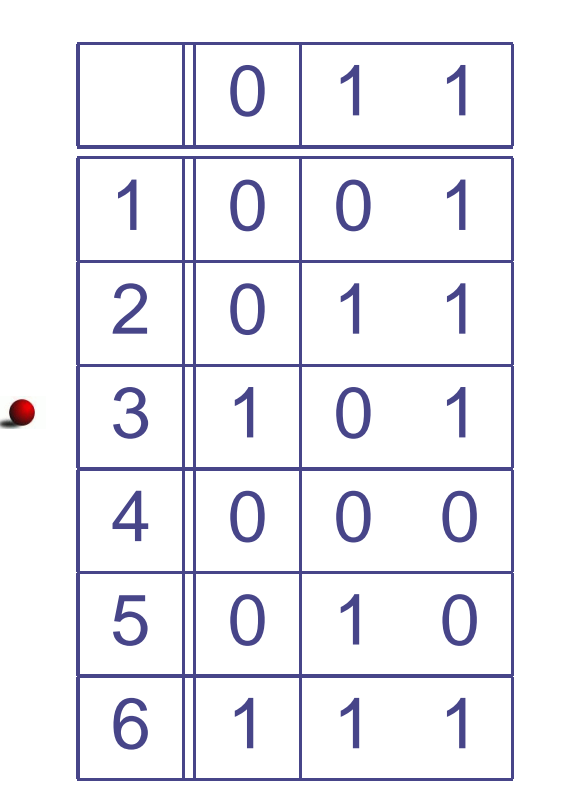
#### **Como calcular**

- Deseja-se distinguir cada par de estados através deseqüências de entrada.
- Usa-se <sup>o</sup> conceito de estados k-equivalentes visto noalgoritmo para minimizar uma MEF.
- Computando-se  $P_1$  pode-se estabelecer quais pares de estados podem ser distinguidos por uma seqüência detamanho 1.
- Computando-se  $P_2$  pode-se estabelecer quais pares de estados podem ser distinguidos por uma seqüência detamanho 2 <sup>e</sup> assim por diante.

## **Exemplo**

- $P1 = \{\{1,4\},\{2,5\},\{3\},\{6\}\}\$
- Assim, podemos distinguir os pares (1,2), (1,3), (1,5), (1,6), (2,3), (2,4), (2,6), (3,4), (3,5), (3,6), (4,5), (4,6), (5,6) com seqüências de tamanho 1.
- $P_2 = \{\{1\}, \{4\}, \{2\}, \{5\}, \{3\}, \{6\}\}\$
- E os pares (1,4), (2,5) com seqüências de tamanho <sup>2</sup>

**Metodo TT (Transition Tour) ´** Para uma dada MEF, <sup>o</sup> transitiontour é uma seqüência que parte do estado inicial atravessa todas as transições pelo menos uma vez <sup>e</sup> retorna ao estado inicial. Permite <sup>a</sup> detecção de erros de saída, mas não garante erros de transferência, ou seja, erros em que <sup>a</sup> transição leva <sup>a</sup> MEF <sup>a</sup> um estadodiferente do qual ela deveria levar.

**Metodo UIO (Unique input/output) ´** Produz uma seqüência de identificação de estado. Não garante cobertura total doserros, pois <sup>a</sup> seqüência de entrada leva <sup>a</sup> uma únicasaída na especificação correta, mas isso não égarantido para as implementações com erro.

**Metodo DS (Seq ¨u ´ encia de distinc¸ <sup>ˆ</sup> ao) ˜** Uma seqüência de entrada é uma DS se <sup>a</sup> seqüência de saída produzida édiferente quando <sup>a</sup> seqüência de entrada é aplicada <sup>a</sup> cada estado diferente. A desvantagem desse método é que <sup>a</sup> DS nem sempre pode ser encontrada para umadada MEF.

**Metodo W**étodo W É um conjunto de seqüências que permite distinguir todos os estados <sup>e</sup> garante detectar os erros estruturais, sempre que <sup>a</sup> MEF for completa, mínima <sup>e</sup>fortemente conexa.

## **Método TT**

- O método TT é relativamente simples.
- Ele gera um conjunto de seqüências que passam portodas as transições da MEF.
- Em alguns casos, <sup>o</sup> conjunto de seqüências é unitário.
- Para algumas MEFs, pode não ser possível calcularuma única seqüência.
- Algoritmos de busca em grafos.

### **Método DS**

- Utiliza <sup>a</sup> seqüência DS para geração dos casos de teste.
- Usa também as seqüências de sincronização.
- Por isso, para que possa ser utilizado, <sup>o</sup> método requerque <sup>a</sup> MEF possua essas seqüências (para todos osestados).

# **Como gerar**

- linicialmente calcula-se uma DS  $(X_d)$ .
- A mais curta possível pois ela será utilizada diversasvezes.
- Constroe-se o grafo  $X_d$ .
	- Cada estado aparece como um vértice do grafo  $X_d.$
	- Cada aresta representa a aplicação de  $X_d$  no estado da MEF

Grafo  $X_d$ 

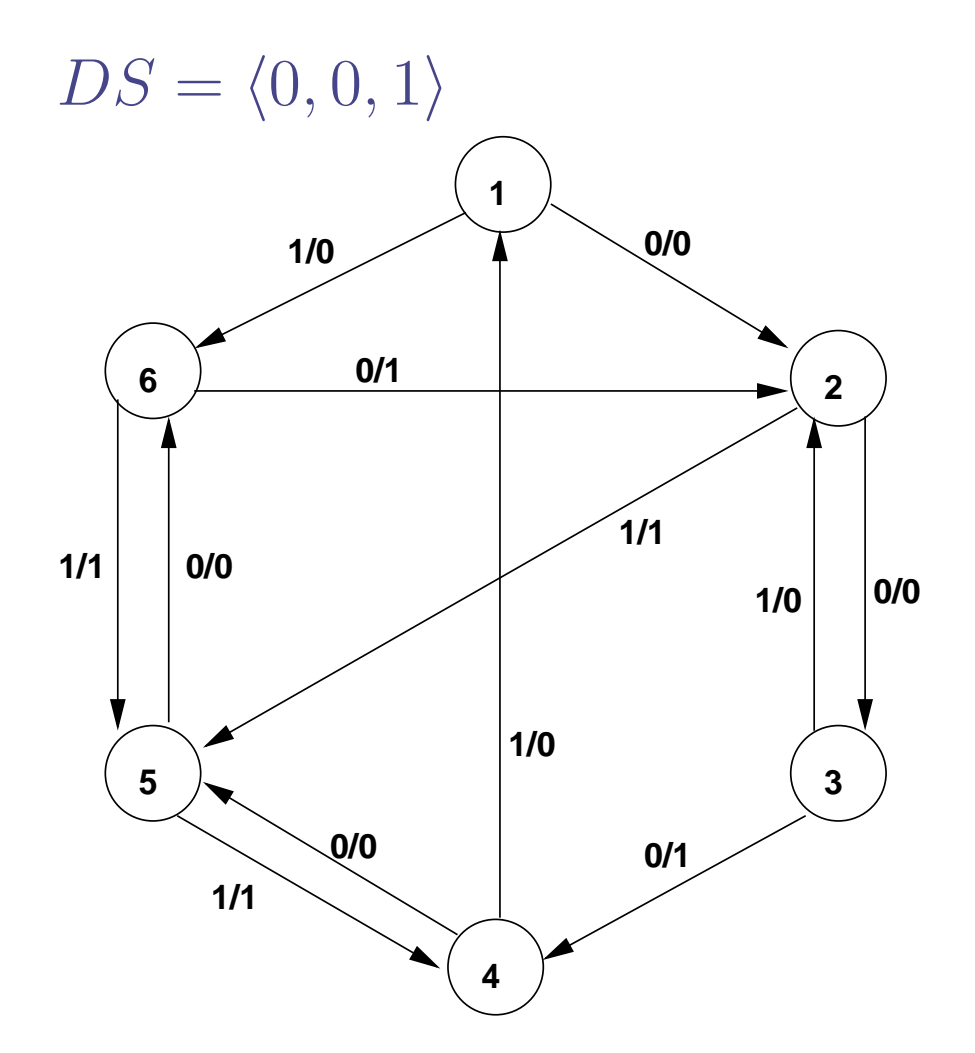

Grafo  $X_d$ 

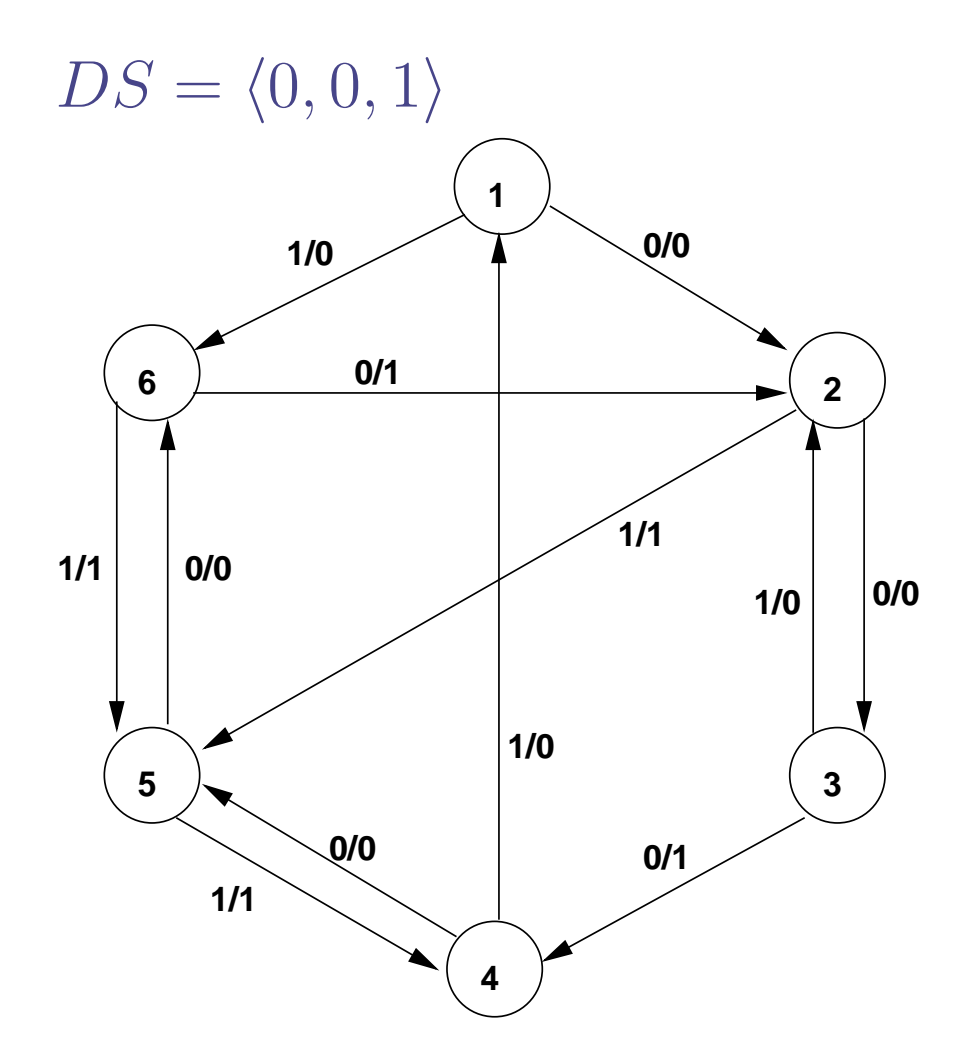

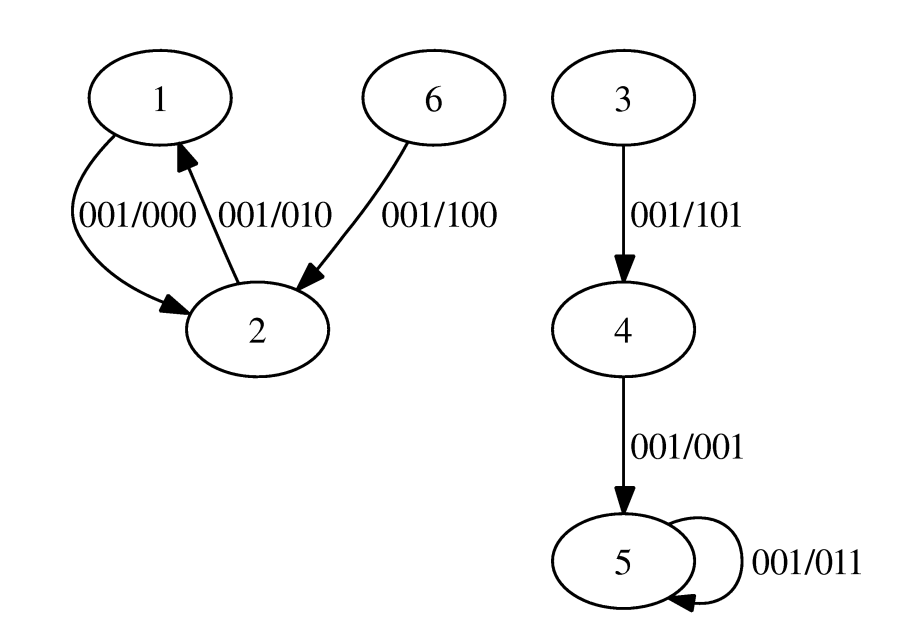

#### **Continuando**

#### Gera-se <sup>a</sup> **seqüência de verificação**

- seqüência- $\alpha$  que verifica todos os estados da MEF;
- seqüência- $\beta$  que verifica todas as transições.
- seqüência- $\alpha$  são geradas percorrendo o grafo  $X_d$

#### **Seqüência** $\frac{\mathbf{a} \alpha}{\alpha}$

- As seqüências- $\alpha$  são geradas percorrendo-se o grafo  $X_d$ sem que se repitam os vértices.
- Escolhe-se um estado como sendo <sup>o</sup> inicial.
- Percorre-se <sup>o</sup> grafo marcando os estados como"reconhecido" conforme são atingidos.
- Quando um estado que já foi reconhecido é novamente visitado, precisa-se escolher outro estado inicial <sup>e</sup> levar<sup>a</sup> MEF até ele.
- Para garantir que <sup>o</sup> último estado foi atingidocorretamente, aplica-se mais uma vez a seqüência  $X_d.$
- Ao se escolher um estado inicial, deve-se primeiramenteescolher um "estado origem", ou seja, um estado quenão é destino de nenhuma aresta no grafo  $X_d.$

• Estados origens: 3 ou 6.

- Estados origens: 3 ou 6.
- Escolhemos arbitrariamente o 3.

- Estados origens: 3 ou 6.
- Escolhemos arbitrariamente o 3.
- Marcado como "reconhecido".

- **Estados origens: 3 ou 6.**
- Escolhemos arbitrariamente <sup>o</sup> 3.
- Marcado como "reconhecido".
- Aplica-se  $X_d$ , marca 4;  $X_d$  marca 5;  $X_d$  5 de novo.

- Estados origens: 3 ou 6.
- Escolhemos arbitrariamente <sup>o</sup> 3.
- Marcado como "reconhecido".
- Aplica-se  $X_d$ , marca 4;  $X_d$  marca 5;  $X_d$  5 de novo.
- Antes de terminar, aplica-se  $X_d$  novamente.

- Estados origens: 3 ou 6.
- Escolhemos arbitrariamente <sup>o</sup> 3.
- Marcado como "reconhecido".
- Aplica-se  $X_d$ , marca 4;  $X_d$  marca 5;  $X_d$  5 de novo.
- Antes de terminar, aplica-se  $X_d$  novamente.
- Por enquanto temos  $\alpha = \langle 0, 0, 1, 0, 0, 1, 0, 0, 1, 0, 0, 1 \rangle$

O novo estado inicial só pode ser 6.

- O novo estado inicial só pode ser 6.
- Para levar a MEF a esse estado podemos usar a seqüência (0)

- O novo estado inicial só pode ser 6.
- Para levar a MEF a esse estado podemos usar a seqüência  $\langle 0 \rangle$
- Repete-se o procedimento a partir de 6.

- O novo estado inicial só pode ser 6.
- Para levar <sup>a</sup> MEF <sup>a</sup> esse estado podemos usar <sup>a</sup>seqüência  $\langle 0 \rangle$
- Repete-se <sup>o</sup> procedimento <sup>a</sup> partir de 6.
- Marca 6;  $X_d$  marca 2;  $X_d$  marca 1;  $X_d$  repete 2.  $\bullet$

- O novo estado inicial só pode ser 6.
- Para levar <sup>a</sup> MEF <sup>a</sup> esse estado podemos usar <sup>a</sup>seqüência  $\langle 0 \rangle$
- Repete-se <sup>o</sup> procedimento <sup>a</sup> partir de 6.
- Marca 6;  $X_d$  marca 2;  $X_d$  marca 1;  $X_d$  repete 2.
- Aplica-se mais uma vez  $X_d.$

- O novo estado inicial só pode ser 6.
- Para levar <sup>a</sup> MEF <sup>a</sup> esse estado podemos usar <sup>a</sup>seqüência  $\langle 0 \rangle$
- Repete-se <sup>o</sup> procedimento <sup>a</sup> partir de 6.
- Marca 6;  $X_d$  marca 2;  $X_d$  marca 1;  $X_d$  repete 2.
- Aplica-se mais uma vez  $X_d.$
- $\sf Resultado: \ \alpha =$

h0, <sup>0</sup>, <sup>1</sup>, <sup>0</sup>, <sup>0</sup>, <sup>1</sup>, <sup>0</sup>, <sup>0</sup>, <sup>1</sup>, <sup>0</sup>, <sup>0</sup>, <sup>1</sup>, <sup>0</sup>, <sup>0</sup>, <sup>0</sup>, <sup>1</sup>, <sup>0</sup>, <sup>0</sup>, <sup>1</sup>, <sup>0</sup>, <sup>0</sup>, <sup>1</sup>, <sup>0</sup>, <sup>0</sup>, <sup>1</sup>i

- O novo estado inicial só pode ser 6.
- Para levar <sup>a</sup> MEF <sup>a</sup> esse estado podemos usar <sup>a</sup>seqüência  $\langle 0 \rangle$
- Repete-se <sup>o</sup> procedimento <sup>a</sup> partir de 6.
- Marca 6;  $X_d$  marca 2;  $X_d$  marca 1;  $X_d$  repete 2.
- Aplica-se mais uma vez  $X_d.$
- $\sf Resultado: \ \alpha =$ h0, <sup>0</sup>, <sup>1</sup>, <sup>0</sup>, <sup>0</sup>, <sup>1</sup>, <sup>0</sup>, <sup>0</sup>, <sup>1</sup>, <sup>0</sup>, <sup>0</sup>, <sup>1</sup>, <sup>0</sup>, <sup>0</sup>, <sup>0</sup>, <sup>1</sup>, <sup>0</sup>, <sup>0</sup>, <sup>1</sup>, <sup>0</sup>, <sup>0</sup>, <sup>1</sup>, <sup>0</sup>, <sup>0</sup>, <sup>1</sup>i
- No caso desta MEF uma seqüência inicial que <sup>a</sup> colocaria no estado inicial 3, seria SS(3), ou seja,  $\langle 1, 1, 0, 1, 1, 1, 0, 0 \rangle$

- A seqüência- $\beta$  vai verificar se todas as transições da MEF estão corretas.
- **Estratégia semelhante à utilizada para a seqüência-** $\alpha$ .
- Em vez da seqüência  $X_d$ , utiliza-se uma seqüência da forma  $x_iX_d$ , para todo  $x_i \in X$ .
- Estando em um estado  $s_i$  que possui uma transição para o estado  $s_j$  com a entrada  $x_i$ , aplica-se primeiramente a entrada  $x_i$  e, em seguida, aplica-se a  $X_d$  para verificar (pela saída gerada) se o estado atingido foi realmente o  $s_j$ .
- Grafo-β
	- Cada vértice corresponde <sup>a</sup> um estado
	- Cada aresta corresponde à aplicação de  $x_i.X_d$  para cada  $x_i \in X$ . SSC 5877 – Validação e Teste de Software – ICMC/USP – p. 68

### Grafo  $\beta$  no exemplo

#### Grafo  $\beta$  no exemplo

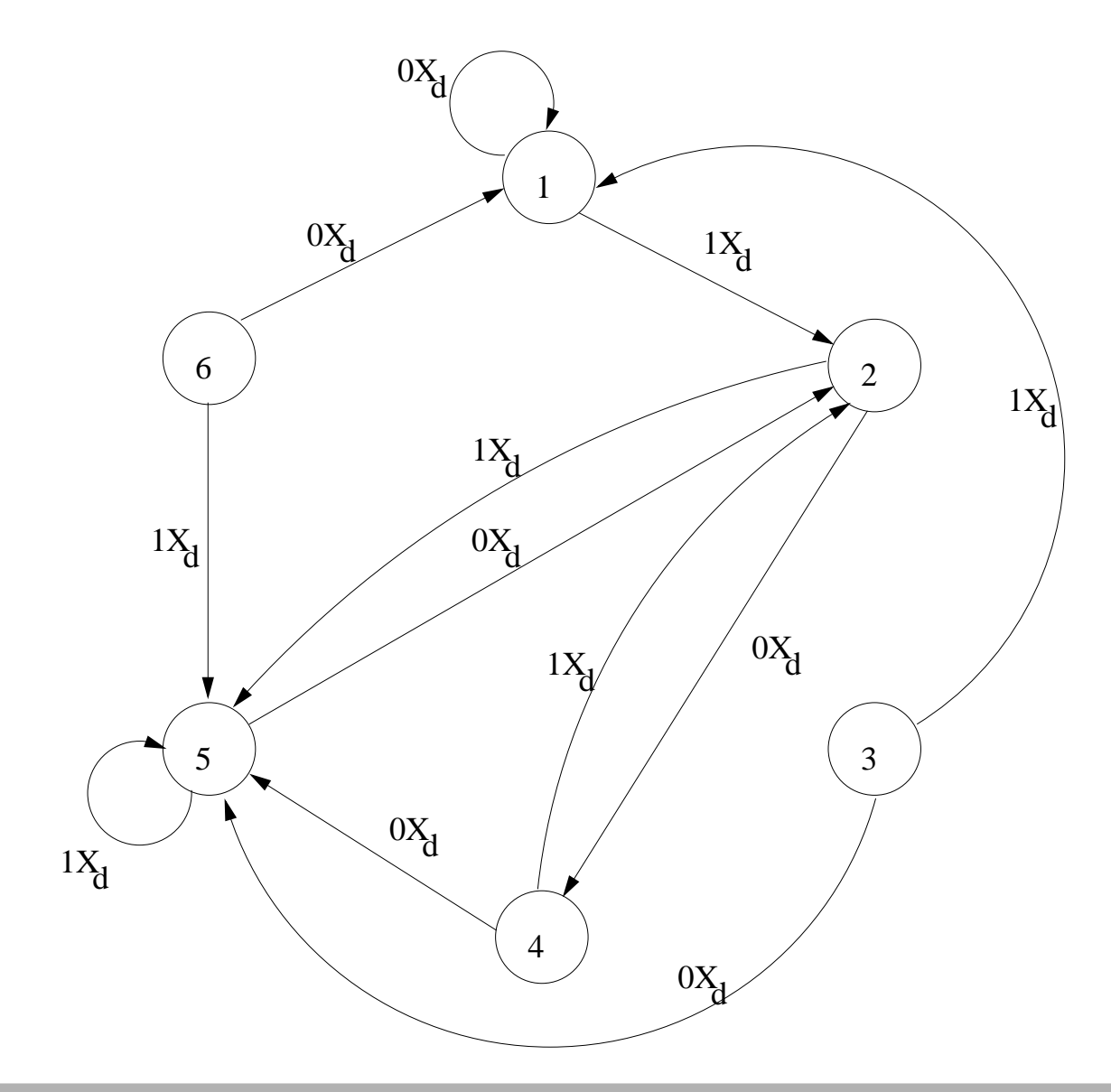

#### **Redução do grafo**β

- Na seqüência- $\alpha$ , todos os estados já foram verificados.
- A última transição da aplicação de cada  $X_d$  $_{d}$  já foi verificada.
- Por exemplo, aplicando a seqüência  $X_d\left(\langle 0, 0, 1 \rangle\right)$  no estado  $2$ , a MEF vai para o estado  $1$ , passando pelos estados  $3$  e  $4$ .
- Se a transição que vai de  $2$  a  $3$  com a entrada  $0$  e a transição que vai de  $3$  a  $4$  com entrada  $0$  tiverem sido verificadas, não há necessidade de se verificar <sup>a</sup>transição que vai de  $4$  a  $1$  com entrada  $1.$
- O mesmo vale para as seqüências que servem paraligar os componentes desconexos do grafo- $\alpha.$

#### **Redução do grafo**β

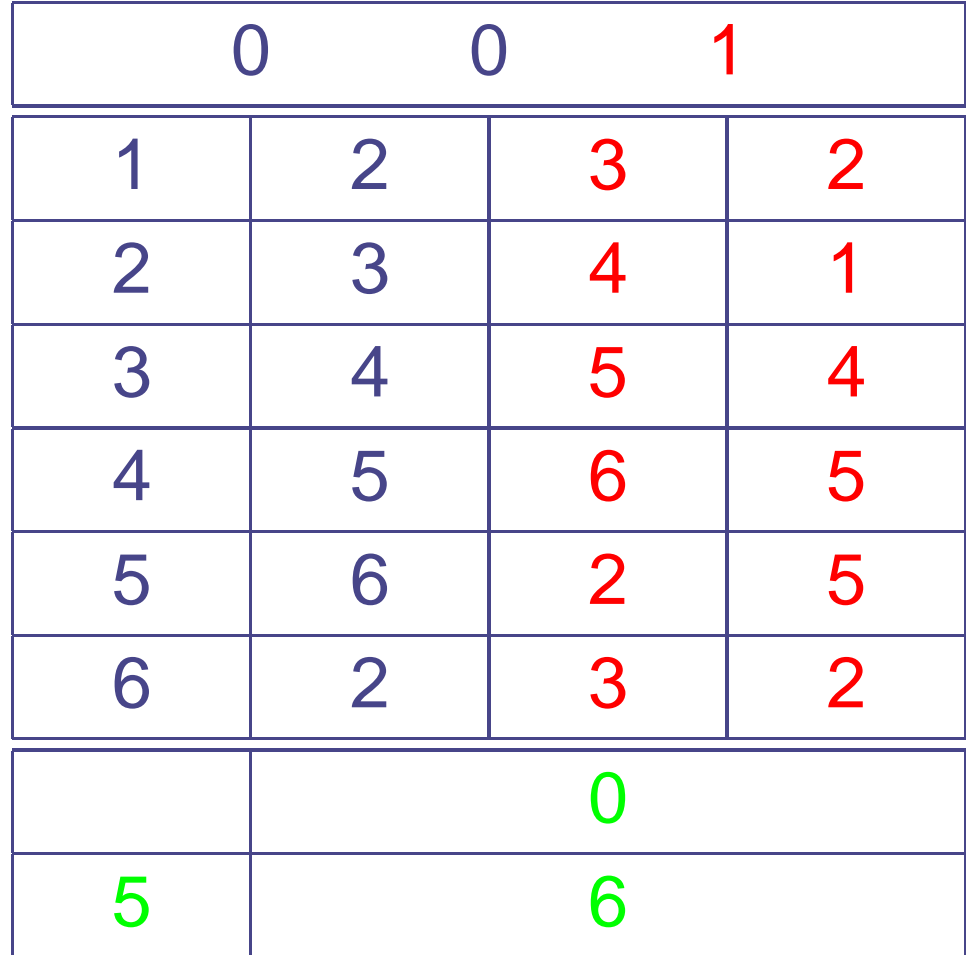

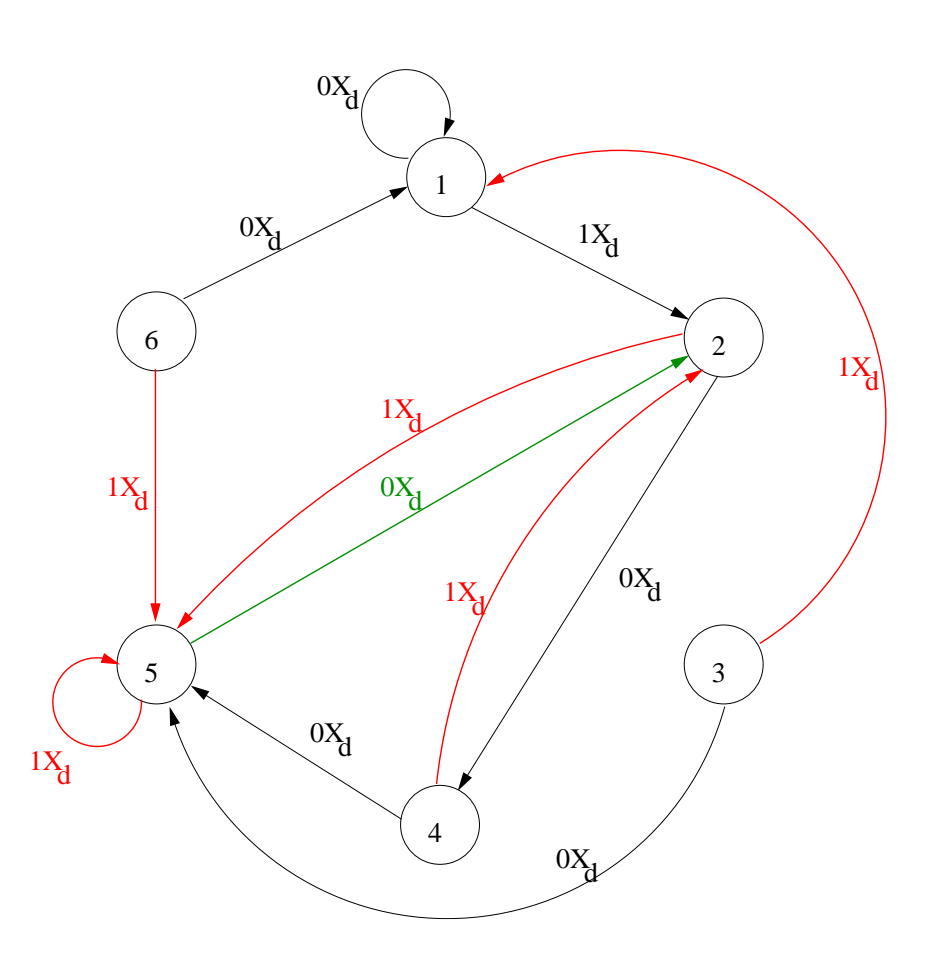

#### Grafo reduzido

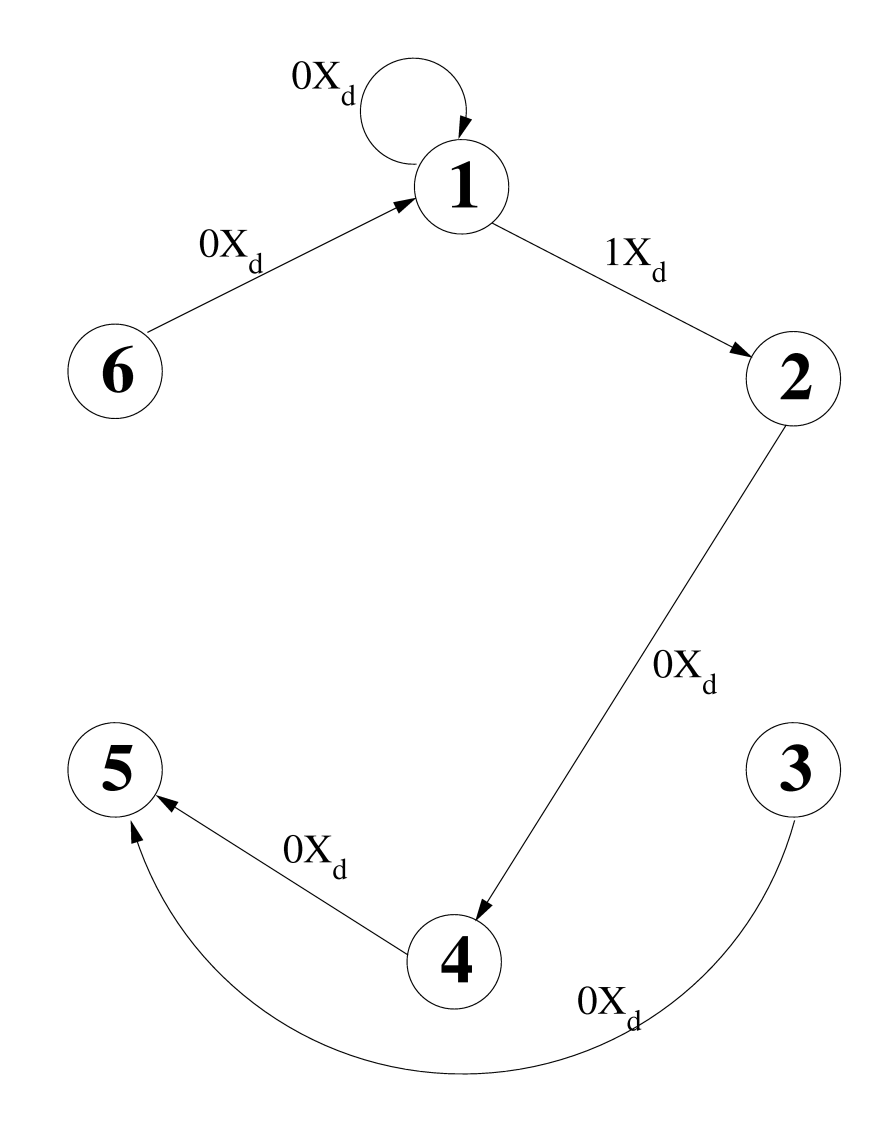

# Sequência  $\beta$

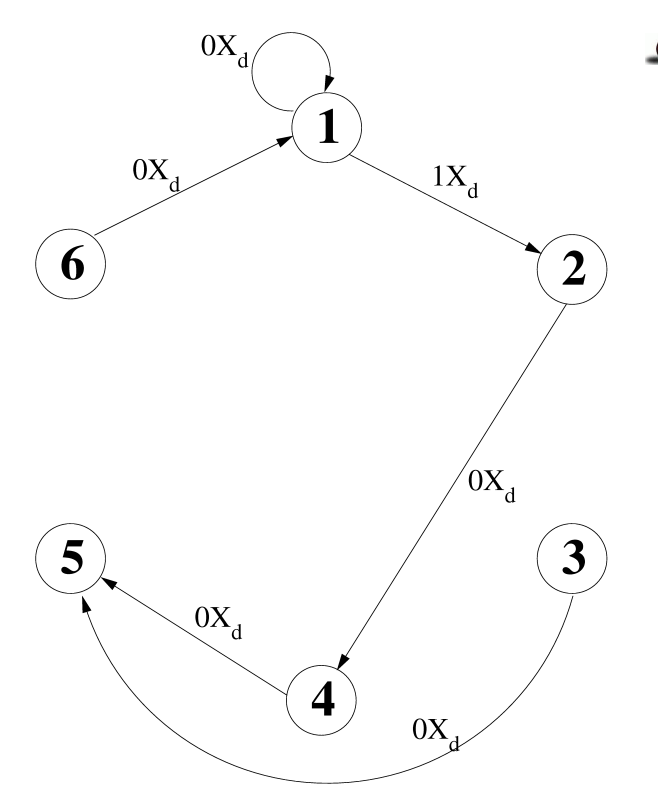

• Cobertura das arestas do grafo- $\beta$ 

### Seqüência  $\beta$

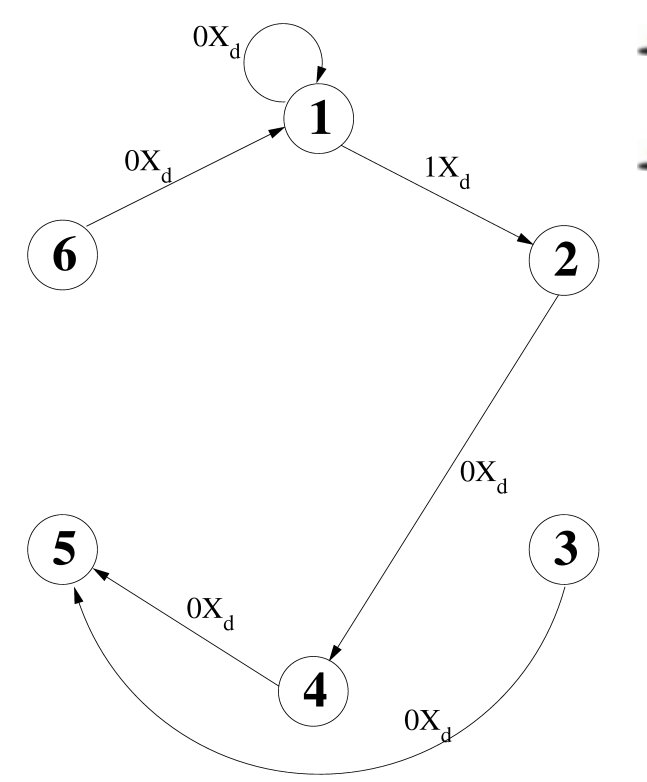

- Cobertura das arestas do grafo- $\beta$
- Do estado 1:  $\langle 0X_d, 1X_d, 0X_d, 0X_d \rangle$ cobre quatro arestas, e pára no estado 5

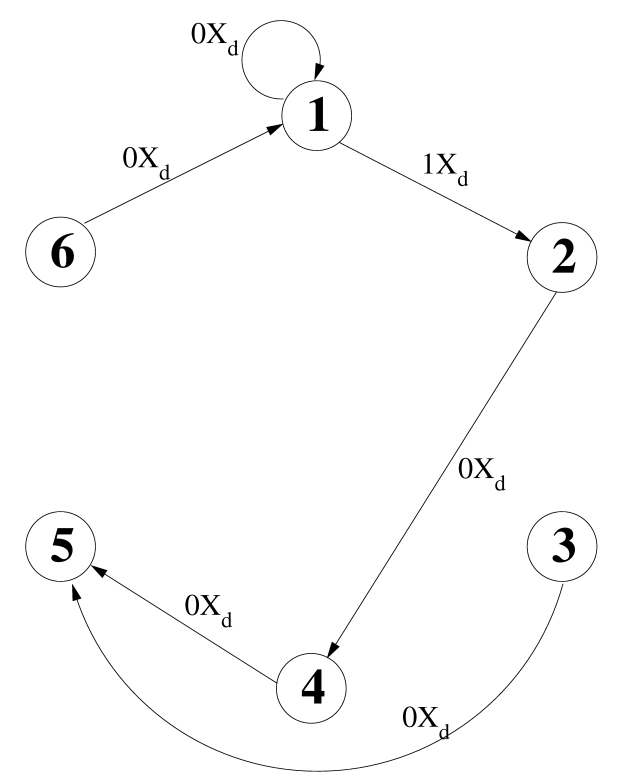

- Cobertura das arestas do grafo- $\beta$
- $\bullet$  Do estado 1:  $\langle 0X_d, 1X_d, 0X_d, 0X_d \rangle$ cobre quatro arestas, <sup>e</sup> pára noestado 5
	- Seqüência  $\langle 0\rangle$  que leva ao estado  $6.$

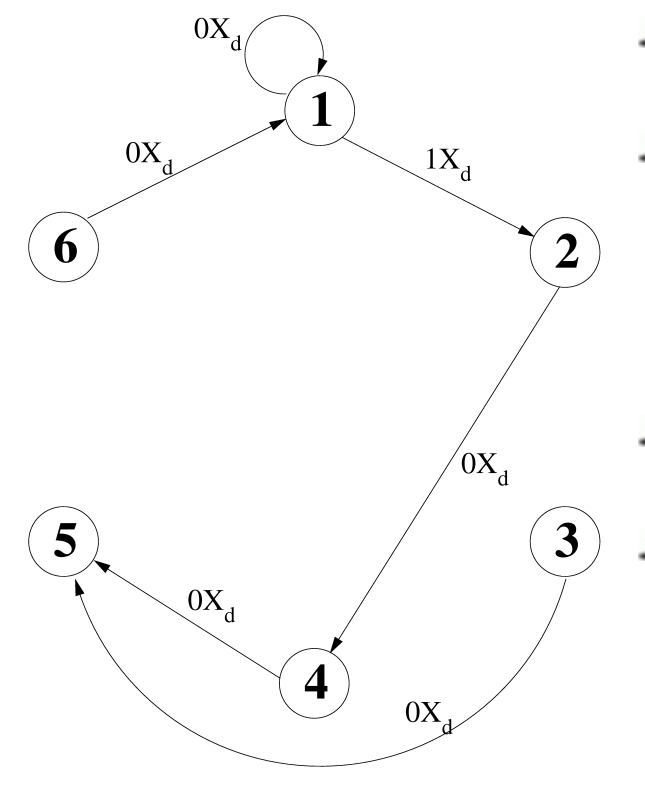

- Cobertura das arestas do grafo- $\beta$
- $\bullet$  Do estado 1:  $\langle 0X_d, 1X_d, 0X_d, 0X_d \rangle$ cobre quatro arestas, <sup>e</sup> pára noestado 5
- Seqüência  $\langle 0\rangle$  que leva ao estado  $6.$
- Cobre-se essa aresta com  $\langle 0X_d\rangle$ ,<br>parando no estado 1 parando no estado <sup>1</sup>.

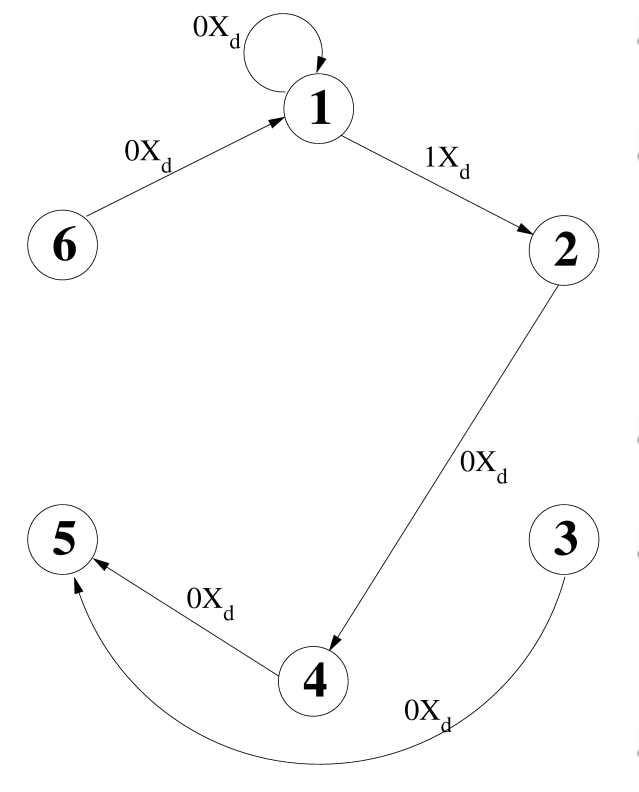

- Cobertura das arestas do grafo- $\beta$
- $\bullet$  Do estado 1:  $\langle 0X_d, 1X_d, 0X_d, 0X_d \rangle$ cobre quatro arestas, <sup>e</sup> pára noestado 5
- Seqüência  $\langle 0\rangle$  que leva ao estado  $6.$
- Cobre-se essa aresta com  $\langle 0X_d\rangle$ ,<br>parando no estado 1 parando no estado <sup>1</sup>.
- Seqüência  $\langle 0, 0\rangle$  para levar a MEF ao estado <sup>3</sup> (que ainda possui uma aresta não coberta).

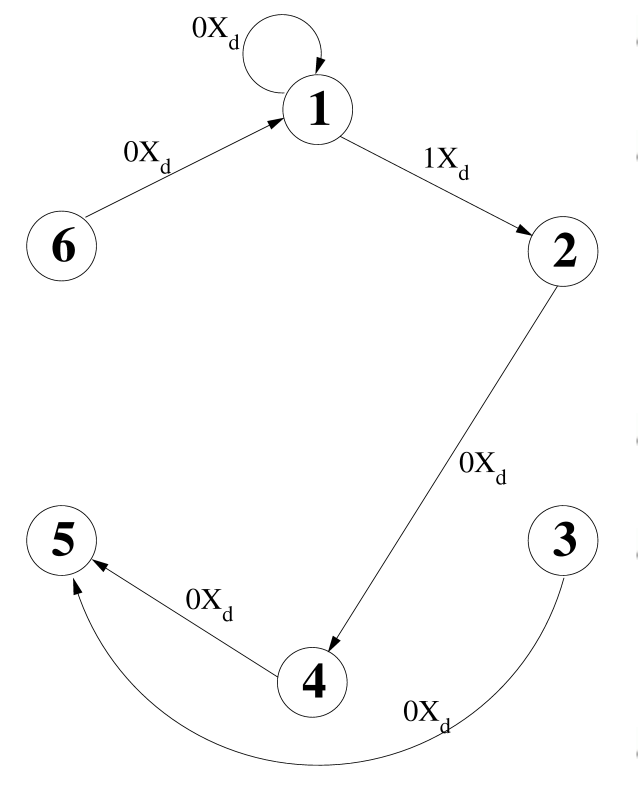

- Cobertura das arestas do grafo- $\beta$
- $\bullet$  Do estado 1:  $\langle 0X_d, 1X_d, 0X_d, 0X_d \rangle$ cobre quatro arestas, <sup>e</sup> pára noestado 5
- Seqüência  $\langle 0\rangle$  que leva ao estado  $6.$
- Cobre-se essa aresta com  $\langle 0X_d\rangle$ ,<br>parando no estado 1 parando no estado <sup>1</sup>.
- Seqüência  $\langle 0, 0\rangle$  para levar a MEF ao estado <sup>3</sup> (que ainda possui uma aresta não coberta).
- Com a seqüência  $\langle 0X_d\rangle$ , cobre-se a última aresta.
#### Sequência  $\beta$

#### $\langle 0, 0, 0, 1, 1, 0, 0, 1, 0, 0, 0, 1, 0, 0, 0, 1, 0, 0, 0, 0, 1, 0, 0, 0, 0, 0, 1 \rangle$

# **Método UIO**

- Utiliza as seqüências UIO para testar <sup>a</sup> máquina.
- Para cada transição de um estado  $s_i$  para  $s_j = f_s(s_i, x)$ , com algum  $x$ , define-se uma seqüência que leva a<br>máquina de estado inicial atá e usolica se e símbol máquina do estado inicial até  $s_i$ , aplica-se o símbolo de entrada e, em seguida, aplica-se <sup>a</sup> seqüência UIO doestado que deveria ser atingido.
- Ou seja:  $P(s_i) \cdot x \cdot UIO(s_j)$
- $P(s_i)$  é uma seqüência que leva a MEF do estado inicial ao estado  $s_i$

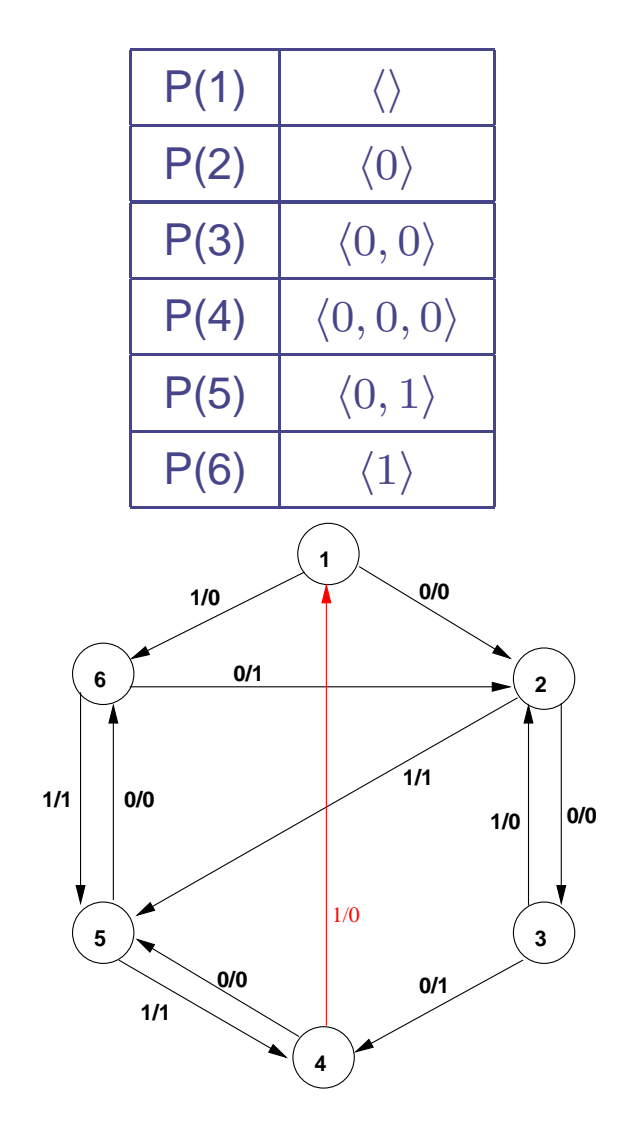

Transição do estado 4 para <sup>o</sup> estado 1com entrada 1.

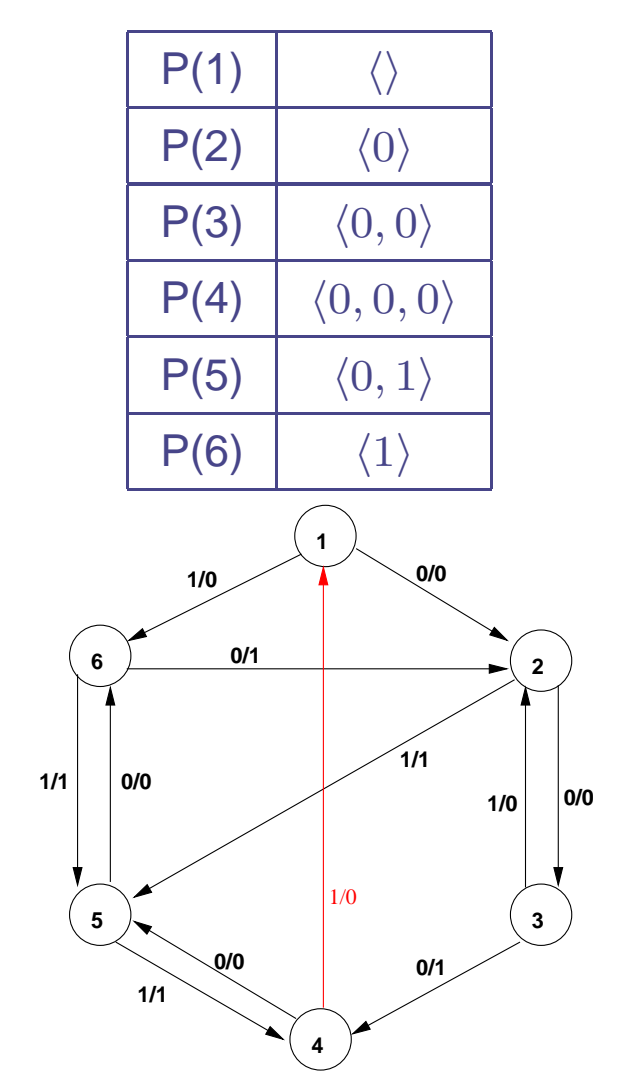

- Transição do estado 4 para <sup>o</sup> estado 1com entrada 1.
- A seqüência é dada por:  $P(4) \cdot 1 \cdot UIO(1) = \langle 0, 0, 0, 1, 1, 0 \rangle$

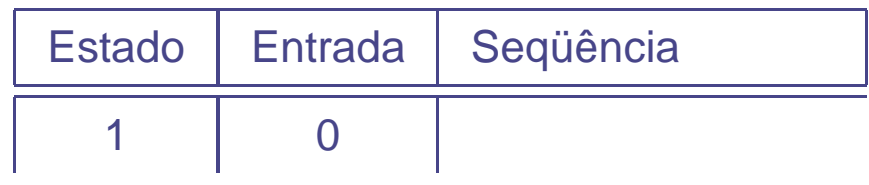

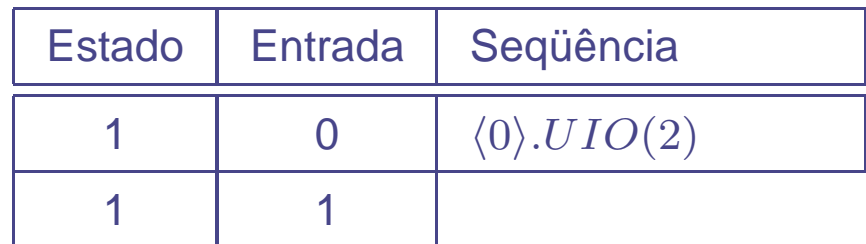

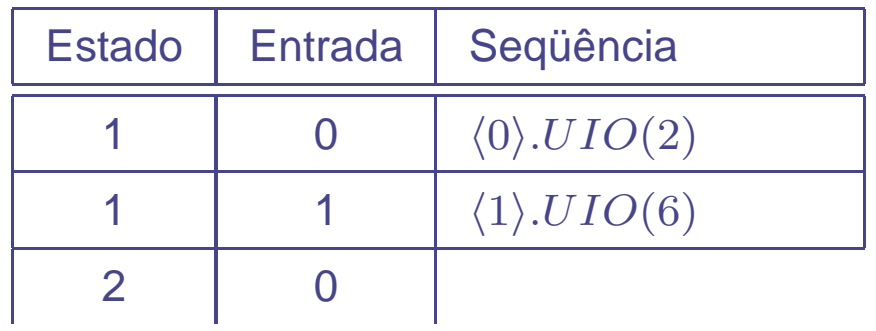

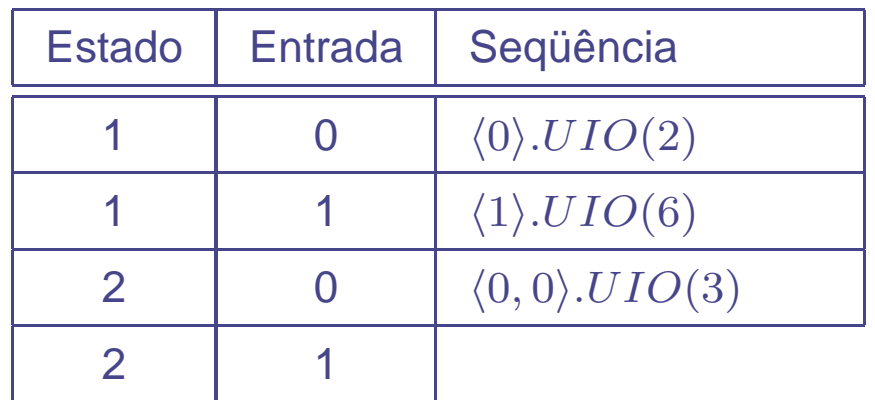

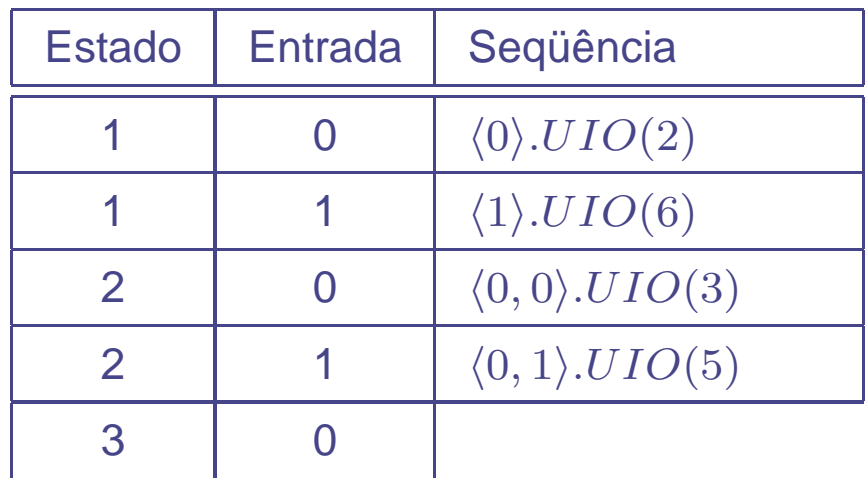

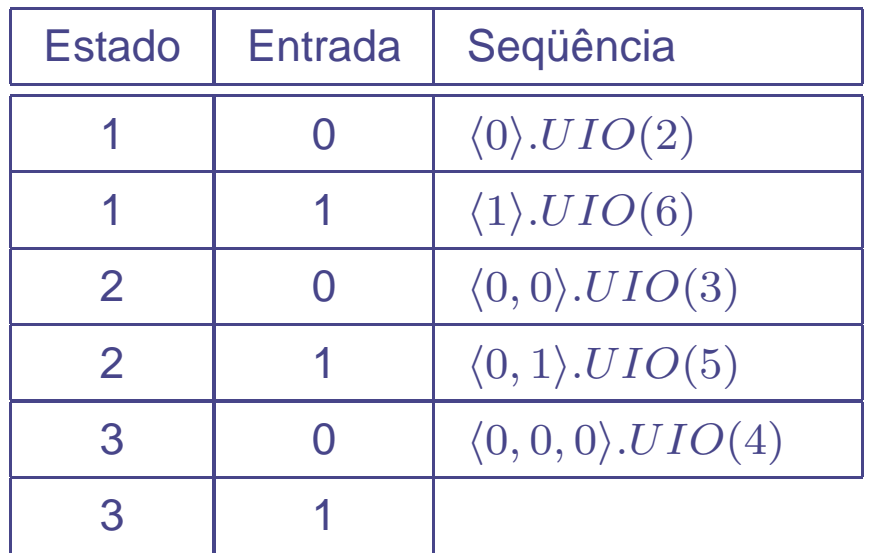

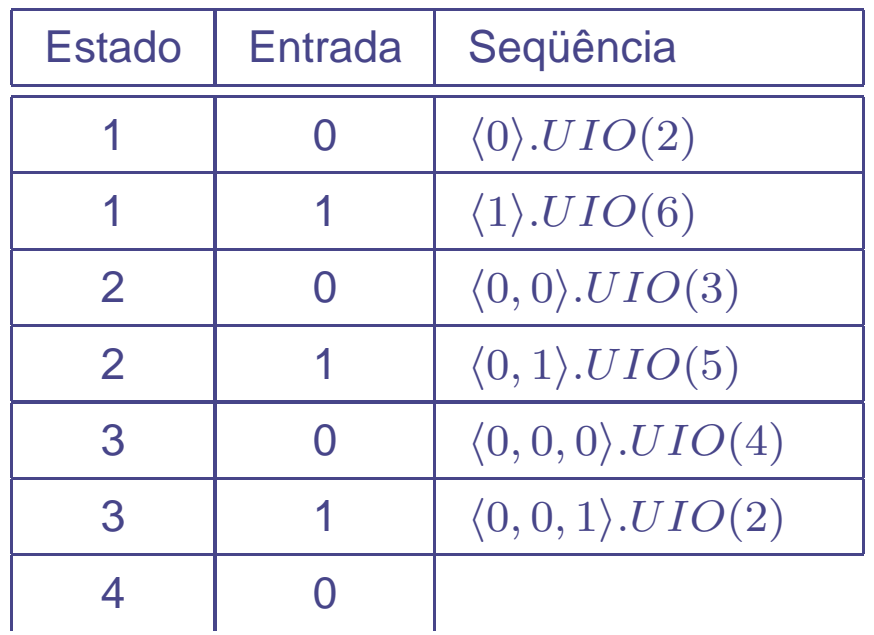

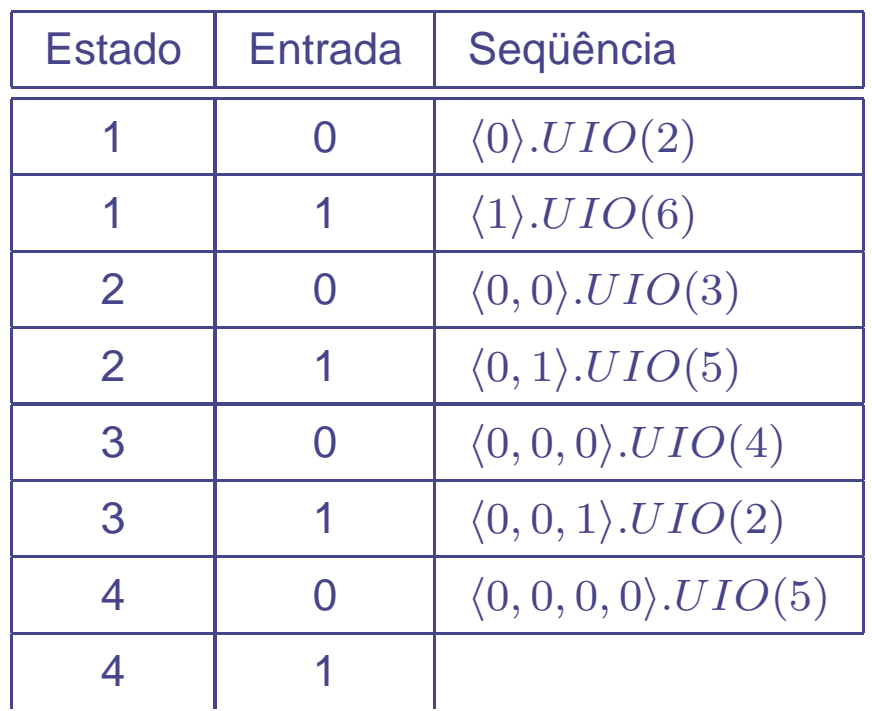

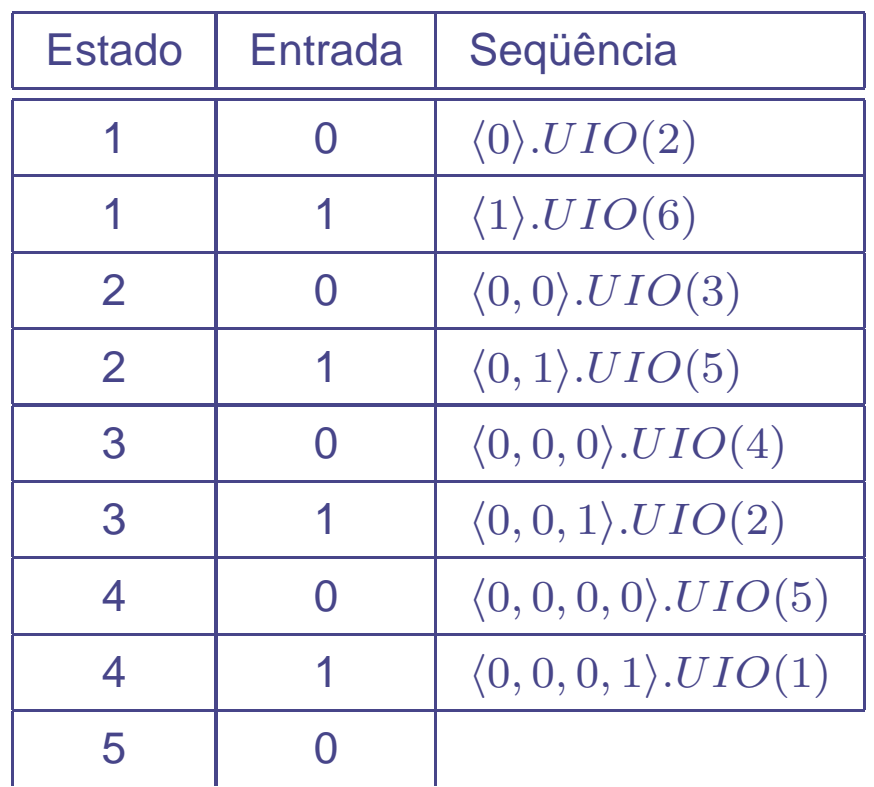

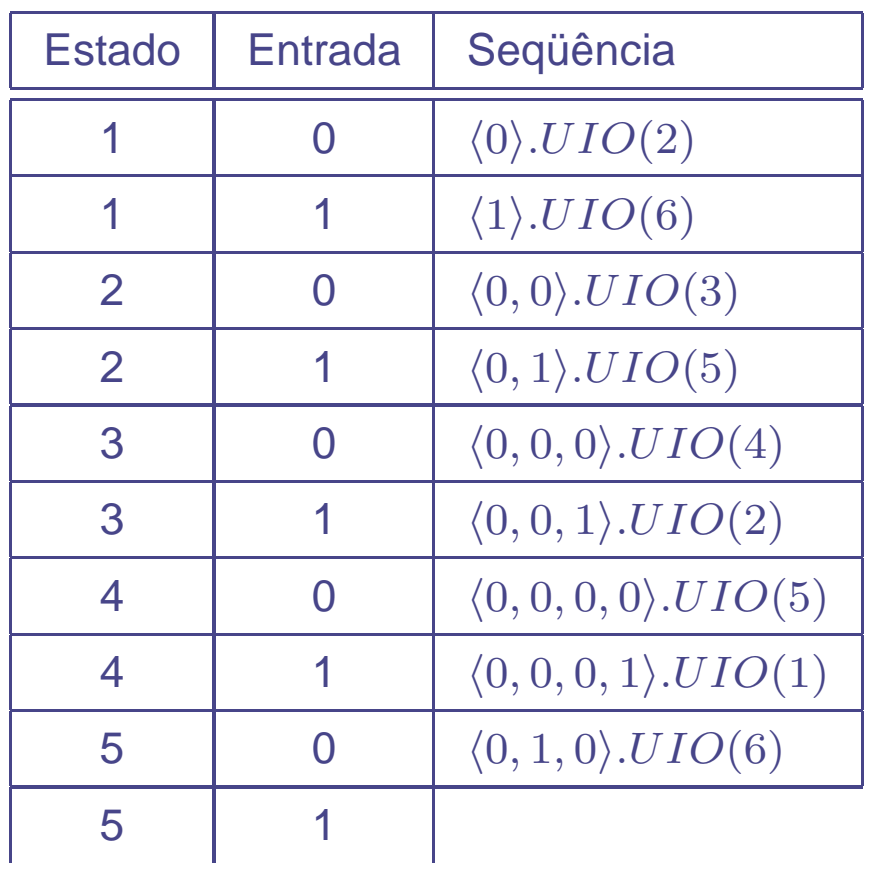

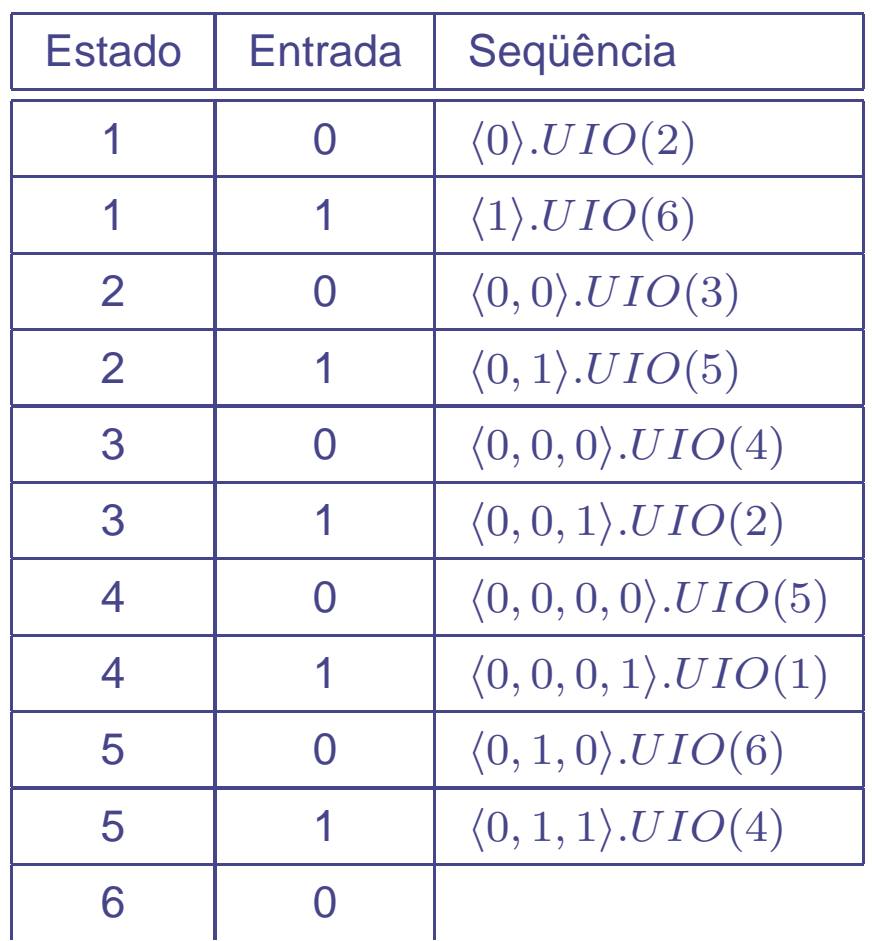

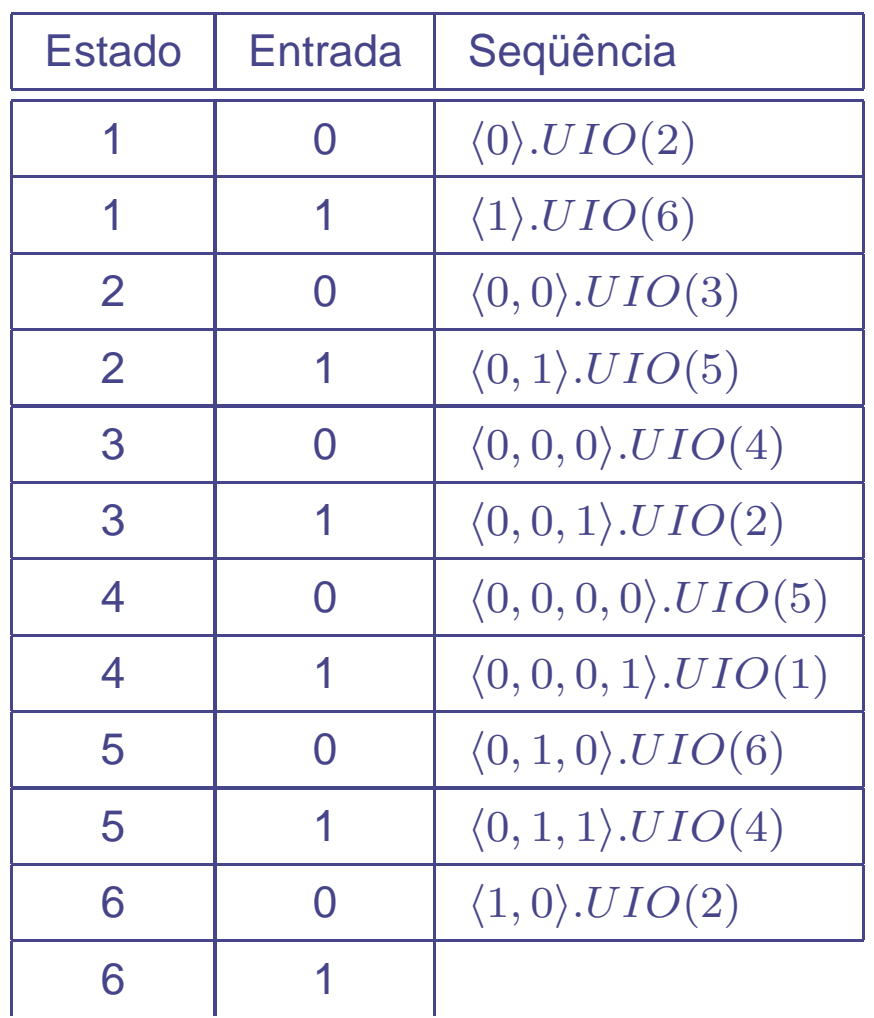

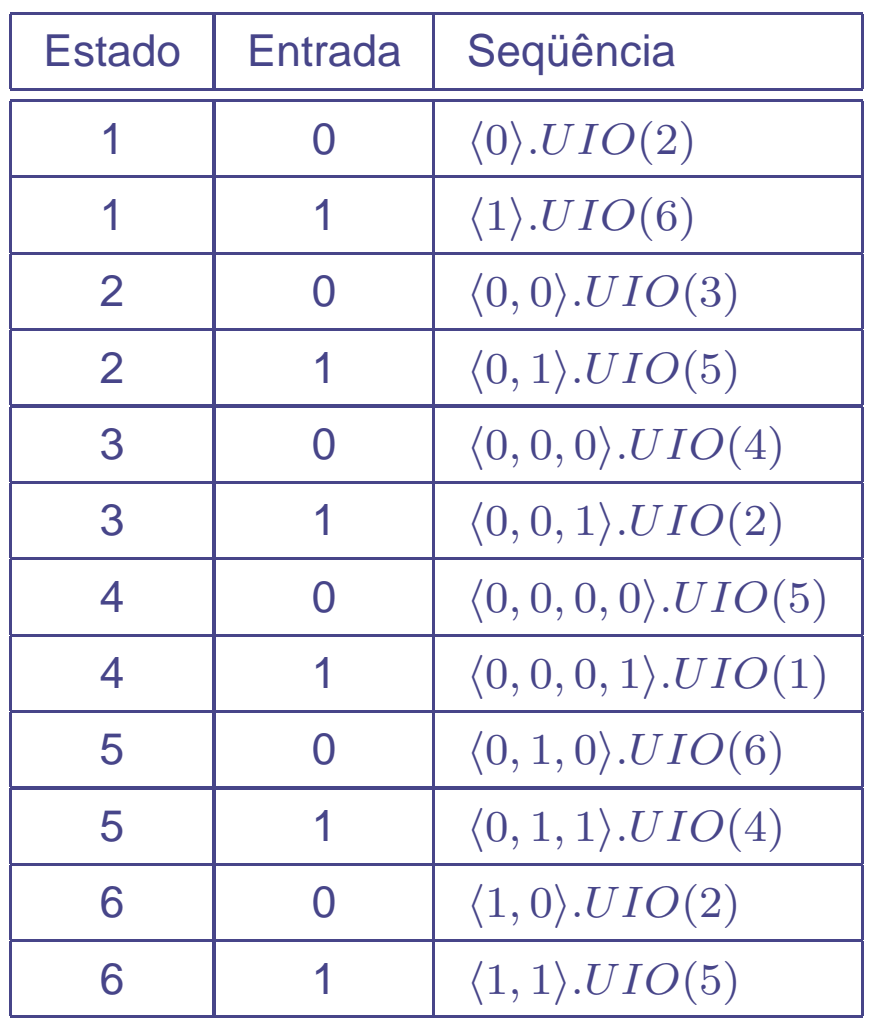

- O método W utiliza <sup>o</sup> conjunto de caracterização paraverificar se todos os estados <sup>e</sup> transições estãocorretamente implementados.
- Cada seqüência é composta por duas subseqüências.
- A primeira subseqüência (denominada, seqüência- $T$ ) é formada <sup>a</sup> partir da árvore de teste, <sup>e</sup> serve paragarantir que cada transição foi atingida.
- A segunda subseqüência (denominada, seqüência- $P$ ) é derivada <sup>a</sup> partir do conjunto de caracterização W, <sup>e</sup> éusada para verificar se <sup>o</sup> estado atingido após <sup>a</sup>transição está correto.

#### **Árvore de teste**

- Os nós correspondem aos estados.
- As arestas correspondem às transições.
- A raiz da árvore é <sup>o</sup> estado inicial.
- Cada transição aparece exatamente uma vez na árvore.
- As seqüências- $T$  são todos os caminhos parciais da árvore de teste.

#### Arvore de teste

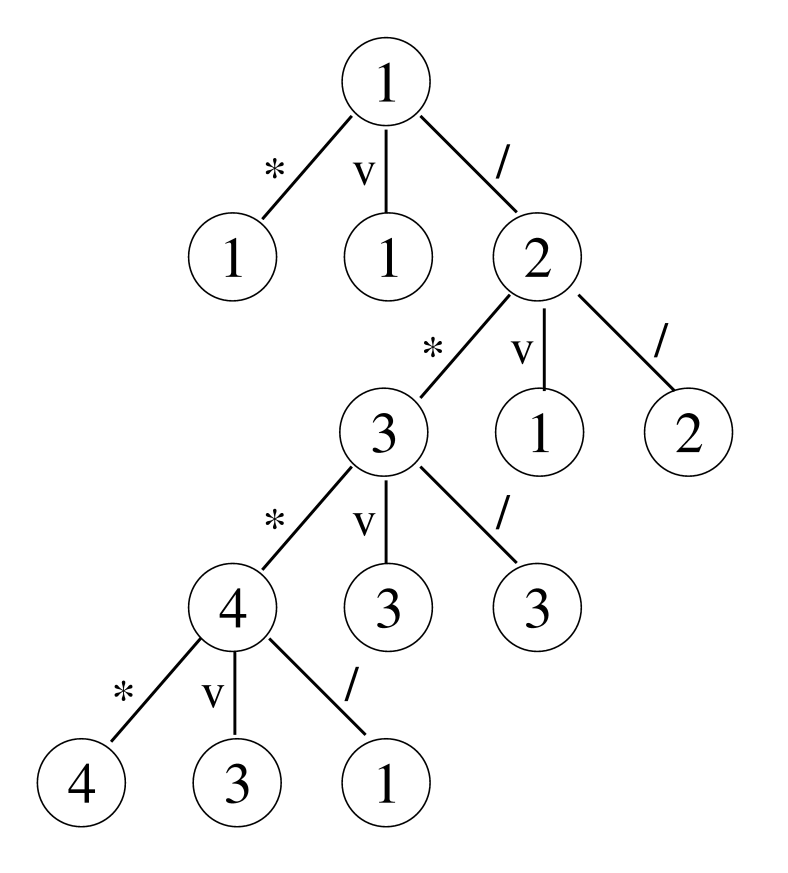

#### **Árvore de teste**

 $\langle/, *, *, *, \rangle, \langle/, *, *, v\rangle, \langle/, *, *, \rangle\}$ 

 $\ast$  $\mathbf V$  $\mathbf{1}$  $\overline{2}$  $\mathbf{1}$  $\ast$  $\mathbf V$  $\overline{2}$ 3  $\mathbf{1}$  $\ast$  $\mathbf{V}$  $\overline{3}$  $\overline{3}$  $\overline{4}$  $\ast$  $\overline{3}$  $\mathbf{1}$  $\overline{4}$  $T = \{\langle \rangle,\langle * \rangle,\langle v \rangle,\langle / \rangle,\langle / \rangle, * \rangle,\langle / \langle v \rangle,\langle / \rangle,\langle / \rangle, *, * \rangle,\langle / \rangle, *, v \rangle,\langle / \rangle, *, / \rangle,\}$ 

SSC 5877 – Validação e Teste de Software – ICMC/USP – p. 80

#### **Seqüências P**

- É necessário fazer uma estimativa da quantidade deestados que <sup>a</sup> implementação pode ter.
- É essencial para <sup>o</sup> método, pois, garante-se que, se <sup>a</sup> implementação possuir no máximo essa quantidade de estados <sup>e</sup> passar por todas as seqüências de teste com<sup>o</sup> resultado correto, ela estará correta.
- **Por outro lado, quanto maior for esse valor, maior o** número de seqüências necessárias.
- Seja  $g$  a diferença entre a estimativa e o número de estados da MEF,  $P=(\bigcup_{i=0}^g X^i)\cdot W$
- Se o número de estados da MEF é 5 e a estimativa é 7, tem-se que  $g = 2$  e  $P = (\langle \rangle \cup X \cup X \cdot X) \cdot W$

• Conjunto de caracterização  $W = \{ \langle \rangle, \langle * \rangle \}.$ 

- Conjunto de caracterização  $W = \{ \langle \rangle, \langle * \rangle \}.$
- Considerando  $g = 0$ , temos  $P = W$

- Conjunto de caracterização  $W = \{\langle/\rangle,\langle*\rangle\}.$
- Considerando  $g = 0$ , temos  $P = W$
- O conjunto de seqüências de teste é formado pelaconcatenação de T <sup>e</sup> P.

- Conjunto de caracterização  $W = \{\langle/\rangle,\langle*\rangle\}.$
- Considerando  $g = 0$ , temos  $P = W$
- O conjunto de seqüências de teste é formado pelaconcatenação de T <sup>e</sup> P.
- Ou seja:

$$
\begin{pmatrix}\n\langle 1 \rangle & \langle * \rangle & \langle * \rangle & \langle * \rangle \\
\langle \mathbf{V} \rangle & \langle \mathbf{V} * \rangle & \langle \mathbf{V} \rangle & \langle \mathbf{V} * \rangle \\
\langle 1 \rangle & \langle 1 \rangle & \langle 1 \rangle & \langle 1 \rangle & \langle 1 \rangle \\
\langle 1 \rangle & \langle 1 \rangle & \langle 1 \rangle & \langle 1 \rangle & \langle 1 \rangle \\
\langle 1 \rangle & \langle 1 \rangle & \langle 1 \rangle & \langle 1 \rangle & \langle 1 \rangle \\
\langle 1 \rangle & \langle 1 \rangle & \langle 1 \rangle & \langle 1 \rangle & \langle 1 \rangle \\
\langle 1 \rangle & \langle 1 \rangle & \langle 1 \rangle & \langle 1 \rangle & \langle 1 \rangle \\
\langle 1 \rangle & \langle 1 \rangle & \langle 1 \rangle & \langle 1 \rangle & \langle 1 \rangle \\
\langle 1 \rangle & \langle 1 \rangle & \langle 1 \rangle & \langle 1 \rangle & \langle 1 \rangle \\
\langle 1 \rangle & \langle 1 \rangle & \langle 1 \rangle & \langle 1 \rangle & \langle 1 \rangle \\
\langle 1 \rangle & \langle 1 \rangle & \langle 1 \rangle & \langle 1 \rangle & \langle 1 \rangle \\
\langle 1 \rangle & \langle 1 \rangle & \langle 1 \rangle & \langle 1 \rangle & \langle 1 \rangle \\
\langle 1 \rangle & \langle 1 \rangle & \langle 1 \rangle & \langle 1 \rangle & \langle 1 \rangle \\
\langle 1 \rangle & \langle 1 \rangle & \langle 1 \rangle & \langle 1 \rangle & \langle 1 \rangle \\
\langle 1 \rangle & \langle 1 \rangle & \langle 1 \rangle & \langle 1 \rangle & \langle 1 \rangle \\
\langle 1 \rangle & \langle 1 \rangle & \langle 1 \rangle & \langle 1 \rangle & \langle 1 \rangle \\
\langle 1 \rangle & \langle 1 \rangle & \langle 1 \rangle & \langle 1 \rangle & \langle 1 \rangle \\
\langle 1 \rangle & \langle 1 \rangle & \langle 1 \rangle & \langle 1 \rangle & \langle 1 \rangle \\
\langle 1 \rangle & \langle 1 \rangle & \langle 1 \rangle & \langle 1 \rangle & \langle 1 \rangle \\
\langle 1 \rangle & \langle 1 \rangle & \langle 1 \rangle & \langle 1 \rangle & \langle 1 \rangle \\
\langle 1 \rangle & \langle 1 \rangle & \langle 1 \rangle & \langle 1 \rangle & \langle 1 \rangle \\
\langle 1 \rangle & \langle 1 \rangle & \langle
$$

#### **Restrições dos métodos**

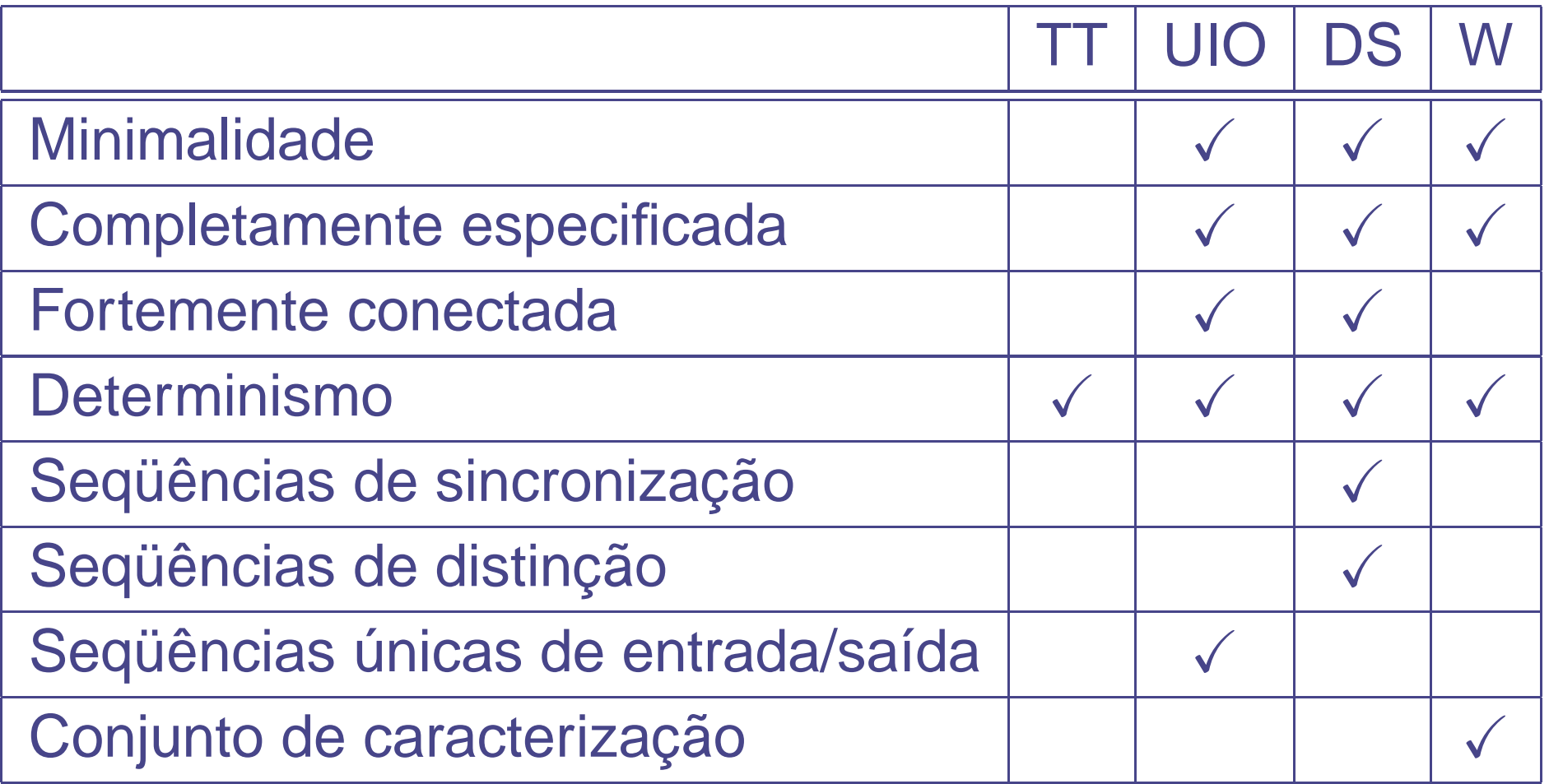

- O método TT é <sup>o</sup> menos exigente.
- Quanto à aplicabilidade, <sup>o</sup> método W é <sup>o</sup> que pode seraplicado <sup>a</sup> qualquer MEF, uma vez que toda MEFminimal possui um conjunto de caracterização.
- Para MEFs completamente especificadas, os métodos UIO, DS <sup>e</sup> W são capazes de detectar falhas nas saídas de todas as transições. Dessa forma, eles são capazesde detectar erros de transferência (próximo estado incorreto), de operação (símbolo de entrada ou saída datransição incorretos) <sup>e</sup> de estados em excesso ou falta
- O método UIO produz as seqüências de teste mais curtas que os métodos DS <sup>e</sup> W, ao passo que <sup>o</sup> métodoW produz as seqüências mais longas.

#### **Exercício**

Compute seqüências de teste usando os quatro métodos vistos na aula. Considere 00 <sup>o</sup> estado inicial. Para <sup>o</sup> métodoW, use  $g = 1$ .

![](_page_136_Figure_2.jpeg)